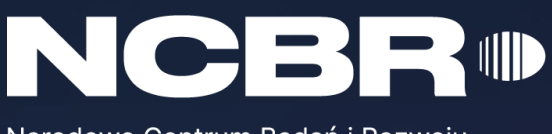

Narodowe Centrum Badań i Rozwoju

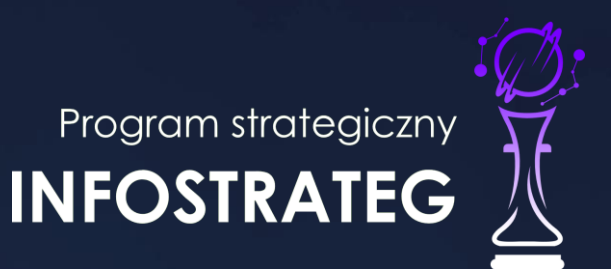

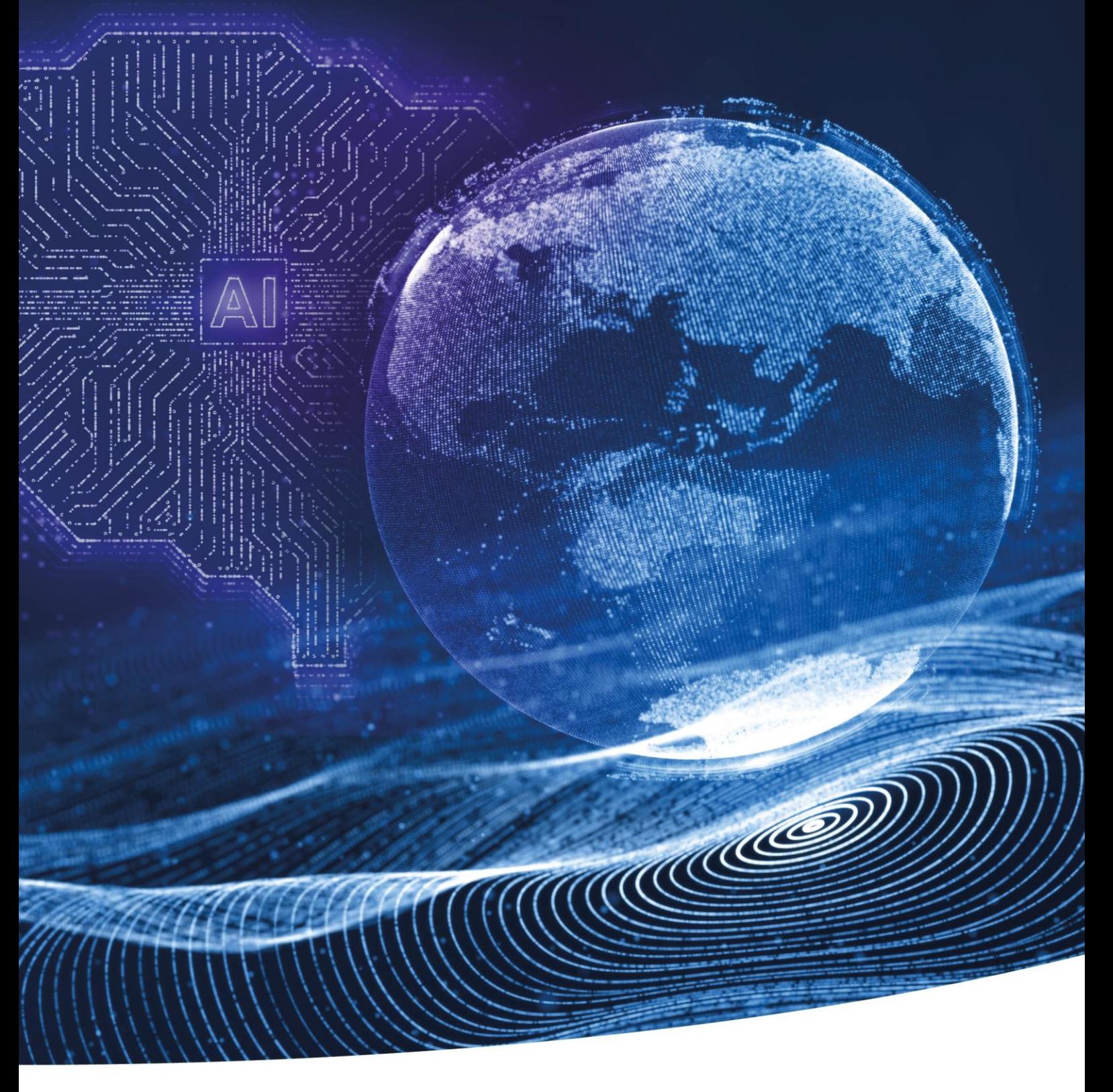

Strategiczny program badań naukowych i prac rozwojowych

# **Zaawansowane technologie informacyjne, telekomunikacyjne i mechatroniczne – INFOSTRATEG**

K1-Informacja Opublikowana (Public)

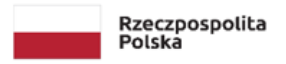

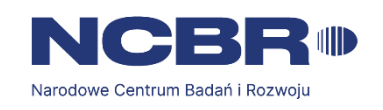

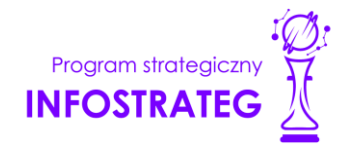

# **Regulamin konkursu – INFOSTRATEG VI**

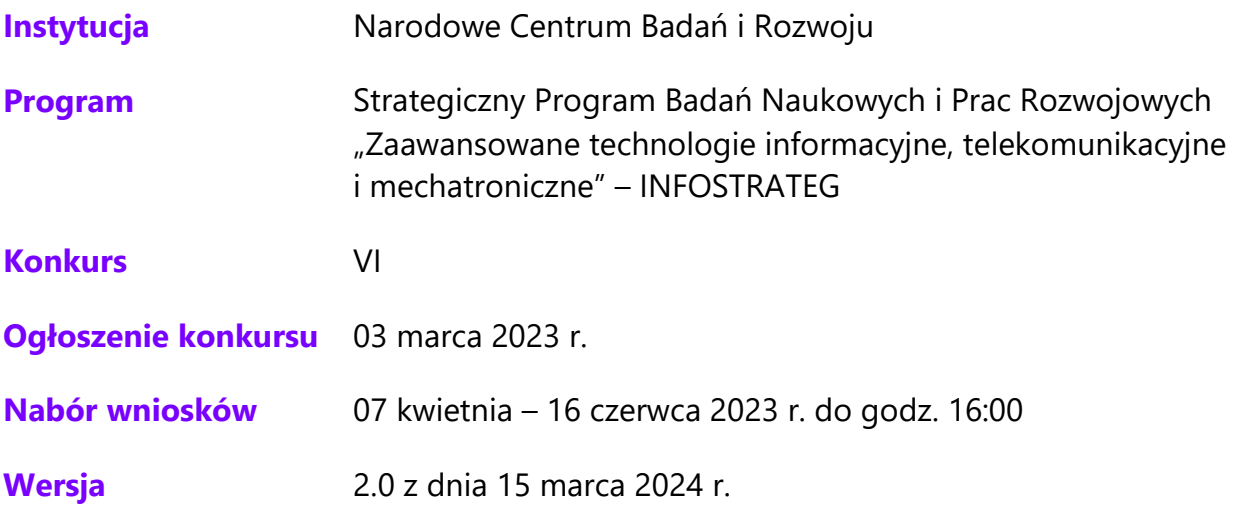

Regulamin konkursu przedstawia zasady aplikowania oraz reguły wyboru projektów do dofinansowania. Dokument ten opracowaliśmy na podstawie obowiązujących przepisów prawa krajowego. Jakiekolwiek rozbieżności pomiędzy tym dokumentem a przepisami prawa należy rozstrzygać na rzecz przepisów prawa. Niektóre pojęcia w tekście wyróżniliśmy podkreśleniem – na końcu dokumentu przygotowaliśmy ich definicje. W części "Podstawa prawna" wskazaliśmy akty prawne, które przywołujemy w tekście za pomocą skróconych nazw i wyróżniamy podkreśleniem.

# **Spis treści**

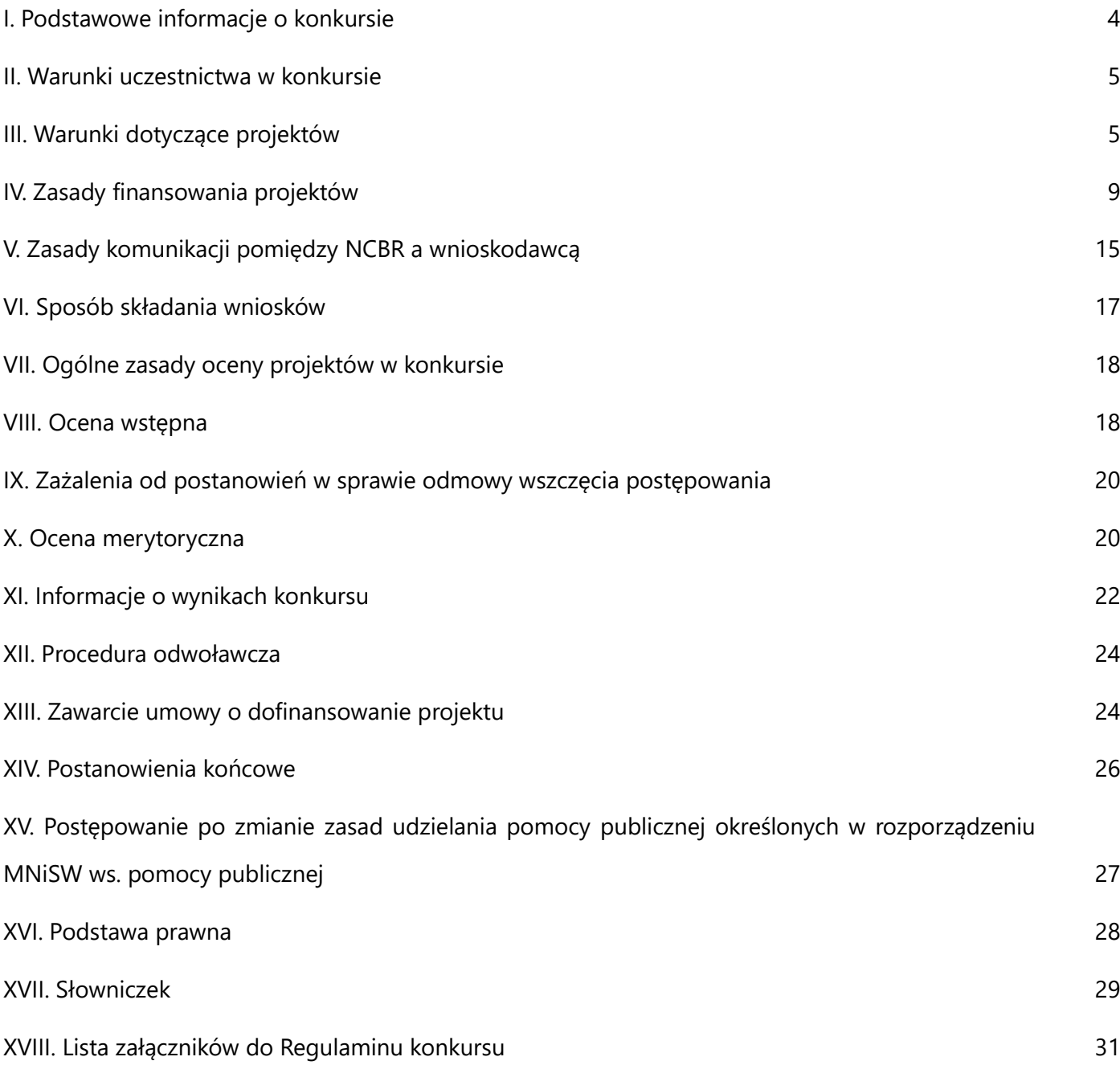

#### <span id="page-3-0"></span>I. Podstawowe informacje o konkursie

- **1.** NCBR organizuje konkurs, aby wybrać do dofinansowania projekty, które najbardziej przyczynią się do osiągnięcia celu Programu. Celem Programu jest rozwój polskiego potencjału SI poprzez opracowanie rozwiązań wykorzystujących sztuczną inteligencję i blockchain, mających bezpośrednie zastosowanie w praktyce. Cele szczegółowe Programu, to:
	- o utworzenie zbiorów danych testowych i stworzenie na ich bazie standardów wyboru najlepszych rozwiązań;
	- o rozwijanie polskiego potencjału badawczego w sztucznej inteligencji;
	- o znaczące zwiększenie aktywności rynkowej polskich zespołów informatycznych;
	- o zastosowanie sieci neuronowych w robotyce i automatyzacji;
	- o stworzenie narzędzi opartych o technologię blockchain przyspieszających rozwój gospodarki cyfrowej;
	- o stworzenie rozwiązań opartych o uczenie maszynowe podnoszących jakość produktów/ usług i efektywność procesów.
- **2.** W ramach konkursu NCBR prowadzi nabór wniosków o dofinansowanie projektów obejmujących:
	- 2.1. fazę I, w ramach której możliwe jest finansowanie badań podstawowych lub<sup>1</sup> badań przemysłowych lub prac rozwojowych;
	- **2.2.** fazę II, w ramach której możliwe jest finansowanie badań przemysłowych lub prac rozwojowych,
	- **2.3.** fazę III, w ramach której możliwe jest finansowanie badań przemysłowych lub prac rozwojowych, prac przedwdrożeniowych lub prac przedwdrożeniowych – pomoc *de minimis*.
- **3.** Środki na dofinansowanie projektów wyłonionych w konkursie to **70 mln zł** (słownie: **siedemdziesiąt milionów złotych**). Kwota, o której mowa powyżej została podzielona na tematy wskazane w Zakresie tematycznym konkursu w następujący sposób:
	- **3.1.** T4) Różne scenariusze rozpoznawania zdjęć satelitarnych i lotniczych **20 mln zł** przy czym maksymalnie 6 mln zł na 1 projekt;
	- **3.2.** T6) Scenariusze selektywnej ochrony roślin **20 mln zł** przy czym maksymalnie 6 mln zł na 1 projekt;
	- **3.3.** T10) Rozpoznawanie na filmie zachowań ludzkich **30 mln zł** przy czym maksymalnie 8 mln zł na 1 projekt.

Pula środków na tematy wskazane w Zakresie tematycznym konkursu może zostać, w uzasadnionych przypadkach, przeniesiona między tematami, na podstawie rekomendacji Komitetu Sterującego.

- **4.** Czynności wykonywane przez NCBR, które dotyczą wniosków:
	- **4.1.** nabór wniosków,
	- **4.2.** ocena wstępna projektów,
	- **4.3.** ocena merytoryczna projektów,

<sup>&</sup>lt;sup>1</sup> Spójnik "lub" należy rozumieć jako wyraz łączący dwie części zdania, wskazujący, że obie części zdania są prawdziwe bądź przynajmniej jedna część zdania jest prawdziwa.

**4.4.** publikacja listy rankingowych projektów rekomendowanych i nierekomendowanych do dofinansowania.

#### <span id="page-4-0"></span>II. Warunki uczestnictwa w konkursie

- **5.** Do konkursu mogą przystąpić wyłącznie zarejestrowane i prowadzące działalność na terytorium Polski:
	- **5.1.** jednostki naukowe samodzielnie realizujące projekt i wdrażające wyniki projektu albo
	- **5.2.** przedsiębiorstwa samodzielnie realizujące projekt i wdrażające wyniki projektu albo
	- **5.3.** jednostki naukowe wchodzące w skład konsorcjum maksymalnie trzech jednostek naukowych przy czym liderem musi być podmiot, który będzie realizował wdrożenie wyników projektu albo
	- **5.4.** przedsiębiorstwa wchodzące w skład konsorcjum maksymalnie trzech przedsiębiorstw przy czym liderem musi być podmiot, który będzie realizował wdrożenie wyników projektu albo
	- **5.5.** przedsiębiorstwa i jednostki naukowe wchodzące w skład konsorcjum, przy czym:
		- **5.5.1.** w skład konsorcjum wchodzi co najmniej jedno przedsiębiorstwo oraz co najmniej jedna jednostka naukowa,
		- **5.5.2.** liderem konsorcjum musi być podmiot, który będzie realizował wdrożenie wyników projektu<sup>2</sup>,
		- **5.5.3.** w skład konsorcjum mogą wchodzić maksymalnie trzy podmioty.
- **6.** Gdy projekt jest realizowany w ramach konsorcjum, wnioskodawcą jest lider konsorcjum oraz wszyscy konsorcjanci. Lider konsorcjum działa na swoją rzecz i w imieniu własnym oraz na rzecz i w imieniu konsorcjantów na podstawie udzielonego pełnomocnictwa. Konsorcjanci udzielają mu go w umowie konsorcjum, przygotowanej zgodnie z *Zakresem minimalnym umowy konsorcjum.*

# **Odesłanie**

<span id="page-4-1"></span>*Zob. załącznik nr 7 do RK – Zakres minimalny umowy konsorcjum.*

#### III. Warunki dotyczące projektów

- **7.** NCBR udziela dofinansowania na realizację projektów, które obejmują:
	- **7.1.** badania podstawowe (możliwe do realizacji przez przedsiębiorstwo i jednostkę naukową);
	- **7.2.** badania przemysłowe (możliwe do realizacji przez przedsiębiorstwo i jednostkę naukową);
	- **7.3.** eksperymentalne prace rozwojowe (możliwe do realizacji przez przedsiębiorstwo i jednostkę naukową);
	- **7.4.** prace przedwdrożeniowe (możliwe do realizacji przez jednostkę naukową);
	- **7.5.** prace przedwdrożeniowe pomoc *de minimis* (możliwe do realizacji przez przedsiębiorstwo).

Projekt musi obejmować realizację eksperymentalnych prac rozwojowych i prac przedwdrożeniowych lub prac przedwdrożeniowych – pomoc *de minimis*<sup>3</sup> (realizacja badań podstawowych lub badań przemysłowych nie jest obligatoryjna do uzyskania dofinansowania).

<sup>2</sup> Dodatkowe wdrożenie wyników projektu może być realizowane przez konsorcjantów.

#### $\S$ **Informacja prawna**

*Zob. rozporządzenie 651/2014, art. 2 pkt 84, 85, 86 – tu zdefiniowane są badania podstawowe, badania przemysłowe i eksperymentalne prace rozwojowe.*

- 8. Projekt opisany we wniosku o dofinansowanie musi zostać podzielony na trzy fazy: faza I (proof of concept), faza II oraz faza III. Poszczególne fazy realizacji projektu następują kolejno po sobie i muszą obejmować zadania zgodnie z pkt 15 RK.
- **9.** Wnioskodawca nie może łączyć badań podstawowych, badań przemysłowych, eksperymentalnych prac rozwojowych, prac przedwdrożeniowych ani prac przedwdrożeniowych – pomoc *de minimis* w ramach tego samego zadania, czyli wydzielonego fragmentu prac w projekcie.
- **10.** Projekt może dotyczyć wyłącznie jednego tematu z Zakresu tematycznego konkursu.

# **Odesłanie**

*Zob. Załącznik nr 3 do RK – Zakres tematyczny konkursu.*

- **11.** Maksymalny okres realizacji projektów 36 miesięcy, w tym:
	- **11.1.** dla fazy I: maksymalnie 12 miesięcy, przy czym:
		- **11.1.1.** minimum 6 miesięcy i maksymalnie 9 miesięcy trwa wykonanie fazy I (okres wykonania fazy I), po której wykonawca składa raport, o którym mowa w pkt 23 RK;
		- **11.1.2.** 3 miesiące trwają prace związane z udoskonalaniem bazy danych. W tym czasie NCBR dokonuje oceny wstępnej i merytorycznej raportów, o których mowa w pkt 23 RK na podstawie zdefiniowanych kryteriów przejścia z fazy I do fazy II realizacji projektu (okres przejściowy I) $^4$ ;
	- **11.2.** dla fazy II: maksymalnie 12 miesięcy, przy czym:
		- **11.2.1.** maksymalnie 9 miesięcy trwa wykonanie fazy II (okres wykonania fazy II), po której wykonawca składa raport, o którym mowa w pkt 31 RK;
		- **11.2.2.** 3 miesiące trwają prace związane z udoskonalaniem bazy danych. W tym czasie NCBR dokonuje oceny wstępnej i merytorycznej raportów, o których mowa w pkt 31 RK na podstawie zdefiniowanych kryteriów przejścia z fazy II do fazy III realizacji projektu (okres przejściowy II);
	- **11.3.** dla fazy III: maksymalnie 12 miesięcy (okres wykonania fazy III).
- **12.** Na etapie realizacji projektów, NCBR nie przewiduje możliwości wydłużenia czasu realizacji żadnej z faz (I, II, III) projektu poza okresy maksymalne wskazane w Regulaminie konkursu.
- **13.** W uzasadnionych sytuacjach Dyrektor Centrum może wyrazić zgodę na rozpoczęcie realizacji projektu w terminie późniejszym niż termin określony we wniosku o dofinansowanie.

<sup>3</sup> W przypadku prac przedwdrożeniowych lub prac przedwdrożeniowych – pomoc *de minimis* istnieje możliwość nieponoszenia kosztów finansowych w ramach projektu.

<sup>4</sup> W przypadku dokonania oceny raportu przed upływem 3 miesięcy, wyniki oceny zostaną przesłane do Wykonawcy niezwłocznie po zakończeniu oceny. Wykonawca kontynuuje prace z okresu przejściowego zgodnie z wnioskiem o dofinansowanie.

- **14.** Kiedy projekt jest realizowany w ramach konsorcjum, każdy konsorcjant uczestniczy w realizacji przynajmniej jednego zadania w projekcie w ramach badań podstawowych lub badań przemysłowych lub eksperymentalnych prac rozwojowych lub prac przedwdrożeniowych.
- **15.** Maksymalna liczba zadań w projekcie wynosi odpowiednio:

**15.1.** faza I –

**15.1.1.** od dwóch do czterech zadań, z zastrzeżeniem pkt 2 RK, realizowanych w okresie wykonania fazy I, o którym mowa w pkt 11.1.1. RK Wynikiem pierwszego zadania fazy I<sup>5</sup> musi być przygotowanie zbioru danych, który Wykonawca przekazuje do Centrum, zgodnie z zapisami umowy o dofinansowanie projektu. Zadanie to nie może trwać dłużej niż 6 miesięcy.

oraz

- **15.1.2.** jedno zadanie na wnioskodawcę (w przypadku projektu realizowanego samodzielnie) albo maksymalnie jedno zadanie na konsorcjanta (w przypadku projektu realizowanego w konsorcjum)<sup>6</sup> polegające na udoskonalaniu bazy danych realizowane w czasie okresu przejściowego I, o którym mowa w pkt 11.1.2. RK;
- **15.2.** faza II
	- **15.2.1.** od dwóch do czterech zadań, z zastrzeżeniem pkt 2 RK, realizowanych w okresie wykonania fazy II, o którym mowa w pkt 11.2.1 RK.

oraz

- **15.2.2.** jedno zadanie na wnioskodawcę (w przypadku projektu realizowanego samodzielnie) albo maksymalnie jedno zadanie na konsorcjanta (w przypadku projektu realizowanego w konsorcjum)<sup>7</sup> polegające na udoskonalaniu bazy danych realizowane w czasie okresu przejściowego II, o którym mowa w pkt 11.2.2 RK;
- **15.3.** faza III od jednego do czterech zadań, z zastrzeżeniem pkt 2 RK, realizowanych w okresie wykonania fazy III, o którym mowa w pkt 11.3 RK.
- **16.** Jeśli jednostka naukowa lub przedsiębiorstwo samodzielnie realizuje projekt, przysługuje mu całość praw majątkowych do wyników projektu. Umowy zawarte z podwykonawcami nie mogą naruszać tej reguły.
- **17.** Jeśli projekt jest realizowany w ramach konsorcjum, prawa majątkowe do wyników projektu przysługują konsorcjantom realizującym projekt na zasadach określonych w umowie o dofinansowanie projektu. Podział praw majątkowych oraz powiązanych z nimi praw dostępu, będących rezultatem projektu, przysługujących konsorcjantom nie może naruszać przepisów o pomocy publicznej<sup>8</sup>. Przekazanie praw

<sup>5</sup> Niezależnie od prac, o których mowa w pkt 11.1.2 RK, związanych z udoskonalaniem baz danych realizowanych w czasie okresu przejściowego I.

<sup>6</sup> Z zastrzeżeniem, że w projekcie musi być realizowane jedno zadanie w okresie przejściowym I.

<sup>7</sup> Z zastrzeżeniem, że w projekcie musi być realizowane jedno zadanie w okresie przejściowym II.

<sup>&</sup>lt;sup>8</sup> Zgodne z pkt 28 "Komunikatu Komisji – Zasady ramowe dotyczące pomocy państwa na działalność badawczą, rozwojową i innowacyjną" z dnia 27 czerwca 2014 r. 2014/C 198/01 (Dz.Urz.UE.C Nr 198, str. 1), "w przypadku wspólnych projektów realizowanych w ramach współpracy przez przedsiębiorstwa oraz organizacje prowadzące badania lub infrastruktury badawcze Komisja uznaje, że uczestniczącym przedsiębiorstwom nie udziela się pośredniej pomocy państwa za pośrednictwem tych podmiotów ze względu na korzystne warunki współpracy, jeśli spełniony jest jeden z następujących warunków:

a) uczestniczące w projekcie przedsiębiorstwa ponoszą pełne koszty projektu; lub

pomiędzy konsorcjantami następuje za wynagrodzeniem, które odpowiada wartości rynkowej tych praw. Przekazanie praw majątkowych do wyników badań i eksperymentalnych prac rozwojowych, które są rezultatem projektu, nie może stanowić niedozwolonej pomocy publicznej.

#### **Odesłanie**

*Zob. Załączniki nr 16 i 17 do RK – Wzory umowy o dofinansowanie.*

**18.** Wnioskodawca jest zobowiązany w terminie trzech lat od zakończenia jego realizacji wdrożyć wyniki projektu.

# **Definicja**

Wdrożenie wyników badań przemysłowych i eksperymentalnych prac rozwojowych rozumiemy jako:

- wprowadzenie wyników do własnej działalności gospodarczej wnioskodawcy (w konsorcjum min. 1 konsorcjanta będącego przedsiębiorstwem) poprzez rozpoczęcie produkcji lub świadczenia usług na bazie uzyskanych wyników;
- udzielenie licencji (na zasadach rynkowych) na korzystanie z przysługujących wnioskodawcy (w przypadku projektów realizowanych przez konsorcjum - liderowi konsorcjum i konsorcjantom) praw do wyników projektu w działalności gospodarczej prowadzonej przez inne przedsiębiorstwa (a w przypadku projektów realizowanych przez konsorcjum – przedsiębiorstwo spoza konsorcjum);
- sprzedaż (na zasadach rynkowych) praw do wyników projektu w celu wprowadzenia ich do działalności gospodarczej innego przedsiębiorstwa (a w przypadku projektów realizowanych przez konsorcjum – przedsiębiorstwa spoza konsorcjum), z zastrzeżeniem, że za wdrożenie wyników nie uznaje się zbycia wyników w celu ich dalszej odsprzedaży.

Jeśli wdrożenie przyjmie postać:

- sprzedaży praw do wyników projektu w celu ich wdrożenia do działalności gospodarczej innego przedsiębiorstwa albo
- udzielenia licencji na korzystanie z ww. praw,
- b) wyniki współpracy, które nie powodują powstania praw własności intelektualnej, mogą być rozpowszechniane, a prawa własności intelektualnej powstające w wyniku działań organizacji prowadzących badania lub infrastruktur badawczych w pełni przynależą do tych podmiotów; lub
- c) wszelkie prawa własności intelektualnej powstałe w wyniku projektu oraz powiązane prawa dostępu są rozdzielane pomiędzy różnych partnerów współpracujących w sposób należycie odzwierciedlający ich pakiety prac, wkład i wzajemne interesy; lub
- d) organizacje prowadzące badania albo infrastruktury badawcze otrzymują rekompensatę odpowiadającą wartości rynkowej praw własności intelektualnej, które powstały w wyniku prowadzonych przez te podmioty działań i które przyznano uczestniczącym przedsiębiorstwom lub prawo dostępu do których przyznano uczestniczącym przedsiębiorstwom. Z tej rekompensaty można potrącić bezwzględną wartość wszelkiego wkładu – finansowego i niefinansowego – uczestniczących przedsiębiorstw na poczet kosztów działań organizacji prowadzących badania lub infrastruktur badawczych, które to działania doprowadziły do powstania przedmiotowych praw własności intelektualnej."

wnioskodawca (konsorcjanci) zapewni, że nabywca praw do wyników projektu/licencjobiorca wykorzysta wyniki we własnej działalności gospodarczej, tj. w szczególności rozpocznie produkcję innowacyjnych produktów/ świadczenie usług/zastosuje nową technologię w prowadzonej działalności.

# <span id="page-8-0"></span>IV. Zasady finansowania projektów

- **19.** Finasowanie realizacji projektu będzie miało formę dofinansowania udzielanego przez NCBR.
- **20.** Maksymalna wysokość dofinansowania poszczególnych faz projektu dla tematów objętych konkursem wynosi:

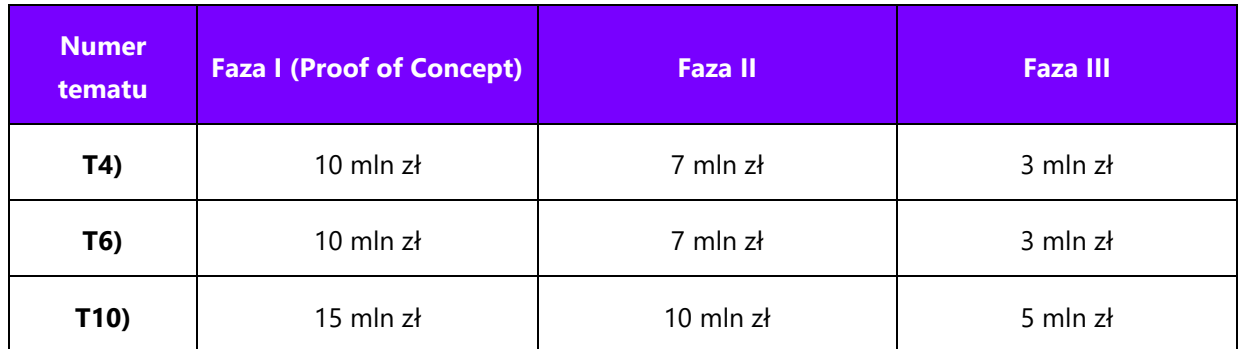

Dofinansowanie na fazę dotyczy całego okresu realizacji danej fazy, o których mowa w pkt 11.1, 11.2 i 11.3 RK.

- **21.** Minimalna liczba projektów możliwych do dofinansowania przez NCBR w pierwszej fazie dla wszystkich tematów z zakresu tematycznego wynosi 3. Jeśli panel ekspertów oceniający wnioski w danym temacie z zakresu tematycznego konkursu nie oceni pozytywnie min. 3 projektów, które spełniałyby warunek zawarty w pkt 108.2 RK lub jeśli liczba złożonych wniosków w danym temacie będzie mniejsza niż 3, Komitet Sterujący może, na podstawie innowacyjności projektów oraz potencjału wykonawców, podjąć decyzję o uruchomieniu tematu. Jeśli w sytuacji, o której mowa powyżej Komitet Sterujący nie podejmie decyzji, o której mowa w zdaniu poprzednim, temat nie będzie realizowany.
- **22.** Warunkiem przekazania finansowania na realizację fazy II jest pozytywna ocena raportu z wykonania fazy I, zgodnie z pkt 24-27 RK.
- **23.** Wykonawca projektu wyłonionego do dofinansowania w wyniku procedury konkursowej w ciągu 7 dni kalendarzowych od dnia zakończenia okresu wykonania fazy I, o którym mowa w pkt 11.1.1 RK jest zobowiązany do złożenia do NCBR raportu z wykonania tej fazy. Raport musi być zgodny z wzorem udostępnionym przez NCBR na stronie internetowej lub wzorem zawartym w systemie informatycznym LSI, jeżeli wzór raportu będzie dostępny w systemie i uwzględniać co najmniej szczegółowy opis przeprowadzonych badań podstawowych, badań przemysłowych lub eksperymentalnych prac rozwojowych oraz szczegółowe przedstawienie struktury i typu zebranych zbiorów danych, zgodnie z wytycznymi dot. efektów realizacji I fazy projektu. Wraz z raportem z wykonania fazy I Wykonawca udostępnia do oceny przygotowany system.

#### **Odesłanie**

*Zob. Załącznik nr 13 do RK – Wytyczne dot. efektów realizacji kolejnych faz w poszczególnych tematach z zakresu tematycznego konkursu.*

**24.** Raporty z wykonania fazy I, o których mowa w pkt 23 RK, zostaną ocenione wstępnie przez pracowników NCBR oraz merytorycznie przez Komitet Sterujący na podstawie zdefiniowanych kryteriów przejścia z fazy I do fazy II realizacji projektu.

#### $\blacktriangleleft$ **Odesłanie**

*Zob. załącznik nr 14 do RK – Kryteria przejścia do kolejnych faz realizacji projektu.* 

- **25.** Raporty z wykonania fazy I, o których mowa w pkt 23 RK, przesłane do NCBR w terminie późniejszym niż wskazany w pkt 23 RK nie będą podlegały ocenie wstępnej NCBR, a na ocenie merytorycznej decyzją Komitetu Sterującego otrzymają automatycznie negatywną ocenę merytoryczną polegającą na przyznaniu "0" pkt w każdym z kryteriów przejścia z fazy I do fazy II realizacji projektu (a tym samym oznaczającą brak spełnienia progu punktowego przejścia z fazy I do II, określonego w załączniku nr 14 do RK).
- **26.** Raporty z wykonania fazy I, o których mowa w pkt 23 RK (z wyjątkiem sytuacji opisanej w pkt 25 RK), które:
	- **26.1.** otrzymają punktację równą lub powyżej, wskazanego w Załączniku nr 14 do RK, progu punktowego dla każdego kryterium oraz sumarycznego progu punktowego przejścia z fazy I do II - uzyskają pozytywną ocenę merytoryczną Komitetu Sterującego;
	- **26.2.** otrzymają punktację poniżej, wskazanego w Załączniku nr 14 do RK, progu punktowego dla każdego kryterium lub sumarycznego progu punktowego przejścia z fazy I do II - uzyskają negatywną ocenę merytoryczną Komitetu Sterującego.
- **27.** Wyniki oceny raportów z wykonania fazy I zostaną przesłane do Wykonawcy projektu drogą elektroniczną nie później niż 3 miesiące od daty przesłania raportu do NCBR lub udostępnione w systemie informatycznym LSI, jeżeli raport składany był przez system informatyczny LSI.
- **28.** Przez okres przejściowy I, o którym mowa w pkt 11.1.2 RK Wykonawca udoskonala bazy danych, które przekazuje do NCBR niezwłocznie po zakończeniu okresu przejściowego l<sup>9</sup>. W przypadku oceny pozytywnej raportu z wykonania fazy I, o którym mowa w pkt 23 RK, udoskonalone bazy danych podlegają weryfikacji w czasie oceny raportu z wykonania fazy II, o którym mowa w pkt 31 RK. W przeciwnym przypadku udoskonalone bazy danych są oceniane podczas oceny raportu końcowego.
- **29.** W przypadku projektu, które uzyskał negatywną ocenę merytoryczną raportu z wykonania fazy I, o którym mowa w pkt 23 RK, Dyrektor wydaje decyzję stwierdzającą wygaśniecie decyzji w sprawie przyznania środków finansowych dla projektu, w części dotyczącej dofinansowania fazy II i III.
- **30.** Warunkiem przekazania finansowania na realizację fazy III jest pozytywna ocena raportu z wykonania fazy II, zgodnie z pkt 32-35.
- **31.** Wykonawcy, którym w związku z pozytywną oceną raportu z wykonania fazy I zostanie przekazane dofinansowanie na realizację fazy II projektu, zobowiązani są w ciągu 7 dni kalendarzowych od dnia zakończenia okresu wykonania fazy II, o którym mowa w pkt 11.2.1 RK złożyć do NCBR raport z wykonania tej fazy, zawierający także opis wykonanych prac i osiągniętych rezultatów w okresie

<sup>9</sup> W przypadku wcześniejszego otrzymania wyniku oceny raportu z wykonania fazy I, Wykonawca kontynuuje projekt do momentu zakończenia okresu przejściowego I.

przejściowym I, o którym mowa w pkt 11.1.2 RK. Raport z wykonania II fazy musi być zgodny z wzorem udostępnionym przez NCBR na stronie internetowej lub wzorem zawartym w systemie informatycznym LSI, jeżeli wzór raportu będzie dostępny w systemie i obejmować co najmniej szczegółowy opis przeprowadzonych badań przemysłowych lub eksperymentalnych prac rozwojowych oraz prezentację demonstratora systemu wraz z opisem jego działania i przedstawieniem scenariuszy, które jest on w stanie obsłużyć, zgodnie z wytycznymi dot. efektów realizacji fazy II projektu. Wraz z raportem z wykonania II fazy Wykonawca udostępnia do oceny przygotowany system.

#### **Odesłanie**

*Zob. załącznik nr 13 do RK – Wytyczne dot. efektów realizacji kolejnych faz w poszczególnych tematach z zakresu tematycznego konkursu.*

**32.** Raporty z wykonania II fazy, o których mowa w pkt 31 RK, zostaną oceniane wstępnie przez pracowników NCBR oraz merytorycznie przez Komitet Sterujący na podstawie zdefiniowanych kryteriów przejścia z fazy II do fazy III realizacji projektu.

# **Odesłanie**

*Zob. załącznik nr 14 do RK – Kryteria przejścia do kolejnych faz realizacji projektu.*

- **33.** Raporty z wykonania fazy II, przesłane do NCBR w terminie późniejszym niż wskazany w pkt 31 RK, nie będą podlegały ocenie wstępnej NCBR, a na ocenie merytorycznej decyzją Komitetu Sterującego otrzymają automatycznie negatywną ocenę merytoryczną, polegającą na przyznaniu "0" pkt w każdym z kryteriów przejścia z fazy II do fazy III realizacji projektu (a tym samym oznaczającą brak spełnienia progu punktowego przejścia z fazy II do III, określonego w Załączniku nr 14 do RK).
- **34.** Raporty z wykonania fazy II, o których mowa w pkt 31 RK (z wyjątkiem sytuacji opisanej w pkt 33 RK), które:
	- **34.1.** otrzymają punktację równą lub powyżej, wskazanego w Załączniku nr 14 do RK, progu punktowego dla każdego kryterium oraz sumarycznego progu punktowego przejścia z fazy II do III - uzyskają pozytywną ocenę merytoryczną Komitetu Sterującego;
	- **34.2.** otrzymają punktację poniżej, wskazanego w Załączniku nr 14 do RK, progu punktowego dla każdego kryterium oraz sumarycznego progu punktowego przejścia z fazy II do III - uzyskają negatywną ocenę merytoryczną Komitetu Sterującego.
- **35.** Wyniki oceny raportów po fazie II realizacji projektu zostaną przesłane do Wykonawcy projektu droga elektroniczną nie później niż 3 miesiące od daty przesłania raportu do NCBR lub udostępnione w systemie informatycznym LSI, jeżeli raport był składany przez system informatyczny LSI.
- **36.** Przez okres przejściowy II, o którym mowa w pkt 11.2.2 RK Wykonawca udoskonala bazy danych, które przekazuje do NCBR niezwłocznie po zakończeniu okresu przejściowego II<sup>10</sup>. Udoskonalone bazy danych podlegają weryfikacji w czasie oceny raportu końcowego.

<sup>10</sup> W przypadku wcześniejszego otrzymania wyniku oceny raportu z wykonania fazy II Wykonawca kontynuuje projekt do momentu zakończenia okresu przejściowego.

- **37.** W przypadku projektu, który uzyskał negatywną ocenę merytoryczną raportu z wykonania fazy II, o którym mowa w pkt 31 RK, Dyrektor wydaje decyzję stwierdzającą wygaśnięcie decyzji w sprawie przyznania środków finansowych dla projektu, w części dotyczącej dofinansowania fazy III.
- **38.** Wykonawcy, którym w związku z pozytywną oceną raportu z fazy II zostanie przekazane dofinansowanie na realizację fazy III projektu, zobowiązani są do złożenia do NCBR raportu końcowego z realizacji projektu zgodnie z zapisami umowy o dofinansowanie projektu. Raport końcowy zawiera opis wykonanych prac i osiągniętych rezultatów dla wszystkich realizowanych faz.
- **39.** Wysokość kosztów kwalifikowalnych przeznaczonych na realizację badań podstawowych nie może przekroczyć 10% całkowitych kosztów kwalifikowalnych projektu.
- **40.** Dofinansowanie udzielone przedsiębiorstwu na badania podstawowe, badania przemysłowe lub eksperymentalne prace rozwojowe stanowi pomoc publiczną.

### **Odesłanie**

*Zob. rozporządzenie MNiSW ws. pomocy publicznej, w szczególności § 10 oraz rozdz. 2 – dokument ten mówi o przeznaczeniu i warunkach udzielania pomocy publicznej.*

**41.** Dofinansowanie udzielone przedsiębiorstwu na prace przedwdrożeniowe w fazie III stanowi pomoc *de minimis* na wsparcie komercjalizacji wyników badań naukowych i eksperymentalnych prac rozwojowych oraz innych form ich transferu do gospodarki.

### **Odesłanie**

*Zob. rozporządzenie MNiSW ws. pomocy publicznej, rozdz. 10 – dokument ten mówi o przeznaczeniu i warunkach udzielania pomocy de minimis.*

- **42.** Poziom dofinansowania dla przedsiębiorstw na realizację poszczególnych kategorii prac w ramach projektu (intensywność pomocy publicznej) to:
	- **42.1.** w przypadku badań podstawowych, badań przemysłowych i eksperymentalnych prac rozwojowych – procent kosztów kwalifikowalnych określony w rozporządzeniu MNiSW ws. pomocy publicznej;
	- **42.2.** w przypadku prac przedwdrożeniowych finansowanych w ramach pomocy *de minimis* 90% kosztów kwalifikowalnych tych prac.

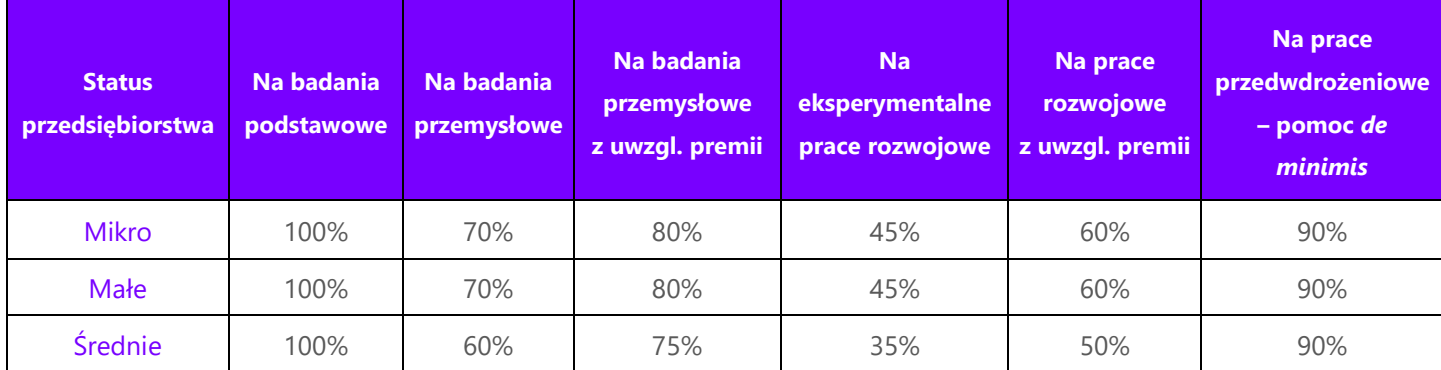

Zob. tabelę poniżej.

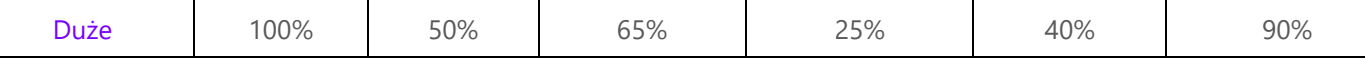

NCBR może zwiększyć intensywność pomocy publicznej na badania przemysłowe i eksperymentalne prace rozwojowe (premia), gdy przedsiębiorstwa realizują projekt w ramach tzw. skutecznej współpracy albo szeroko rozpowszechniają wyniki projektu.

#### **Dodatkowa informacja**

*Skuteczna współpraca musi dotyczyć współpracy pomiędzy:* 

- *przedsiębiorstwami, z wyłączeniem współpracy o charakterze międzynarodowym lub*
- *przedsiębiorstwem i co najmniej jedną jednostką naukową.*

*Premię z tytułu szerokiego rozpowszechniania wyników projektu uzyska przedsiębiorstwo, które nie później niż w okresie do 3 lat od zakończenia projektu:*

- *zaprezentuje wyniki projektu na co najmniej 3 konferencjach naukowych i technicznych, w tym co najmniej 1 o randze ogólnokrajowej lub*
- *opublikuje wyniki projektu w co najmniej 2 czasopismach naukowych lub technicznych (ujętych w wykazie czasopism opublikowanym przez MNiSW, aktualnym na dzień przyjęcia artykułu do druku), lub w powszechnie dostępnych bazach danych zapewniających swobodny dostęp do uzyskanych wyników badań (surowych danych badawczych), lub*
- *w całości rozpowszechni wyniki projektu za pośrednictwem oprogramowania bezpłatnego lub oprogramowania z licencją otwartego dostępu.*

# **Informacja prawna**

- *Przedsiębiorstwa – które realizują projekt w ramach tzw. skutecznej współpracy – muszą spełnić warunki, o których mowa w § 14 ust. 1 pkt 3 lit. a tiret 1 rozporządzenia MNiSW ws. pomocy publicznej.*
- *Jednostki naukowe – które realizują projekt w ramach tzw. skutecznej współpracy – muszą spełnić warunki, o których mowa w § 14 ust. 1 pkt 3 lit. a tiret 2 rozporządzenia MNiSW ws. pomocy publicznej.*

*Zasady szerokiego rozpowszechniania wyników określa § 14 ust. 1 pkt 3 lit. b rozporządzenia MNiSW ws. pomocy publicznej.*

- **43.** Maksymalna wartość dofinansowania w zakresie pomocy *de minimis* nie może przekroczyć 200 000 euro<sup>11</sup> - wartość brutto pomocy łącznie z wartością innej pomocy *de minimis* przyznanej w okresie 3 lat podatkowych.
- **44.** Pomoc publiczna udzielana przez NCBR może być łączona z inną pomocą publiczną i pomocą *de minimis*.

# **Odesłanie**

*Zob. rozporządzenie MNiSW, § 11 – dokument ten określa zasady, na jakich można łączyć pomoc publiczną NCBR z inną pomocą publiczną i pomocą de minimis.*

<sup>11</sup> W przypadku przedsiębiorstw prowadzących działalność zarobkową w zakresie drogowego transportu towarów nie może przekroczyć 100 000 euro.

- **45.** Pomoc publiczna oraz pomoc *de minimis* są udzielane pod warunkiem złożenia wniosku o udzielenie pomocy przed dniem rozpoczęcia prac nad projektem.
- 46. Poziom dofinansowania dla jednostek naukowych, niebędących przedsiębiorstwami<sup>12</sup> na wykonanie badań podstawowych, badań przemysłowych, eksperymentalnych prac rozwojowych lub prac przedwdrożeniowych wynosi 100% kosztów kwalifikowalnych. Jednostki naukowe mogą realizować projekt wyłącznie w ramach działalności niegospodarczej.
- **47.** Wnioskodawca może w projekcie powierzyć realizację części prac podwykonawcy. Wartość prac realizowanych na zasadzie podwykonawstwa nie może przekroczyć:
	- **47.1.** 60% sumy kosztów kwalifikowalnych badań podstawowych, badań przemysłowych i eksperymentalnych prac rozwojowych ponoszonych w projekcie – w przypadku projektu realizowanego samodzielnie przez przedsiębiorstwo;
	- **47.2.** 50% sumy kosztów kwalifikowalnych badań podstawowych, badań przemysłowych i eksperymentalnych prac rozwojowych ponoszonych w projekcie przez dane przedsiębiorstwo – w przypadku projektu realizowanego przez konsorcjum;
	- **47.3.** 10% sumy kosztów kwalifikowalnych badań podstawowych, badań przemysłowych i eksperymentalnych prac rozwojowych ponoszonych w projekcie przez daną jednostkę naukową;
	- **47.4.** 70% sumy kosztów kwalifikowalnych prac przedwdrożeniowych ponoszonych w projekcie przez dany podmiot.
- **48.** Gdy projekt jest realizowany w ramach konsorcjum, konsorcjanci nie mogą zlecać sobie nawzajem realizacji prac w projekcie na zasadzie podwykonawstwa.
- **49.** Koszty pośrednie projektu są rozliczane ryczałtem. Stawka ryczałtu uzależniona jest od typu wnioskodawcy (jednostka naukowa, przedsiębiorstwo) i kategorii badań (badania podstawowe, badania przemysłowe, eksperymentalne prace rozwojowe, prace przedwdrożeniowe oraz prace przedwdrożeniowe – pomoc *de minimis*). Wytyczne w zakresie kwalifikowalności kosztów znajdują się w Przewodniku kwalifikowalności kosztów, stanowiącym Załącznik nr 6a do RK<sup>13</sup>.
- **50.** Katalog kosztów kwalifikowalnych oraz zasady ich klasyfikacji i późniejszego rozliczania określa "Przewodnik kwalifikowalności kosztów". NCBR może aktualizować Przewodnik kwalifikowalności kosztów, przy czym do oceny kwalifikowalności poniesionych wydatków stosuje się wersję Przewodnika kwalifikowalności kosztów obowiązującą w dniu poniesienia wydatku.

<sup>&</sup>lt;sup>12</sup> Jeśli wnioskodawca prowadzi zarówno działalność gospodarczą jak i niegospodarczą projekt, którego dotyczy wniosek nie może być związany z prowadzeniem działalności gospodarczej i wnioskodawca jest zobowiązany zapewnić rozdzielność rachunkową tego projektu od reszty działalności, przede wszystkim gospodarczej, tak aby uniknąć subsydiowania skrośnego.

<sup>&</sup>lt;sup>13</sup> W związku ze zmianą rozporządzenia Ministra Nauki i Szkolnictwa Wyższego z dnia 19 sierpnia 2020 r. w sprawie udzielania pomocy publicznej za pośrednictwem Narodowego Centrum Badań i Rozwoju zmianie uległy zasady udzielania pomocy publicznej w zakresie dodatkowych kosztów pośrednich (kosztów ogólnych) i innych kosztów operacyjnych. W wyniku zmiany rozporządzenia wnioskodawcy, którym udzielana jest pomoc publiczna (tj. przedsiębiorstwa w rozumieniu art. 1 załącznika I do rozporządzenia 651/2014), będą wzywani w trybie określonym w Rozdziale XV RK do uzupełnienia lub poprawy wniosku w zakresie zgodności budżetu projektu z wytycznymi dot. kwalifikowalności kosztów określonymi w, zaktualizowanym zgodnie z przepisami znowelizowanego rozporządzenia, Przewodniku kwalifikowalności kosztów, stanowiącym Załącznik nr 6a do RK.

**Odesłanie** A

*Zob. Załącznik nr 6a do RK – Przewodnik kwalifikowalności kosztów.*

- **51.** Gdy Wnioskodawca zacznie realizować projekt przed dniem rozpoczęcia się fazy I, wszystkie wydatki w ramach projektu stają się niekwalifikowalne.
- **52.** Wnioskodawca musi realizować projekt (w tym kupować towary i usługi) zgodnie z warunkami określonymi w umowie o dofinansowanie projektu.

# **Odesłanie**

*Zob. Załącznik nr 16 i 17 do RK – Wzory umowy o dofinansowanie projektu.*

#### <span id="page-14-0"></span>V. Zasady komunikacji pomiędzy NCBR a wnioskodawcą

- **53.** Jeśli nie wskazano inaczej, komunikacja pomiędzy NCBR a wnioskodawcą (a gdy projekt jest realizowany w ramach konsorcjum – jego liderem) odbywa się elektronicznie: za pośrednictwem wiadomości e-mail, platformy ePUAP (Elektroniczna Platforma Usług Administracji Publicznej) lub systemu informatycznego LSI. Gdy z powodów technicznych komunikacja w ww. sposób nie jest możliwa, NCBR wskaże w komunikacie na stronie internetowej NCBR inny sposób komunikacji z wnioskodawcą. Korespondencję przesłaną do wnioskodawcy za pośrednictwem wiadomości e-mail lub systemu informatycznego LSI uważa się za doręczoną z chwilą, gdy NCBR wprowadzi wiadomość do środka komunikacji elektronicznej w taki sposób, żeby adresat mógł zapoznać się z jej treścią. Do ustalenia terminu doręczenia wiadomości przekazanej za pośrednictwem platformy ePUAP stosuje się przepisy kodeksu postępowania administracyjnego. Terminy na dokonanie przez wnioskodawcę czynności określone w RK lub wezwaniu są liczone od dnia następującego po dniu doręczenia do wnioskodawcy wiadomości wskazującej na konieczność wykonania tej czynności.
- **54.** NCBR przesyła korespondencję elektroniczną na adresy e-mail osób, które wnioskodawca wskazał we wniosku jako osoby do kontaktu.
- **55.** Wnioskodawca ma obowiązek:
	- **55.1.** zapewnić sprawną skrzynkę poczty elektronicznej oraz adres skrzynki ePUAP, na którą NCBR będzie kierować korespondencję;
	- **55.2.** aktualizować adres e-mail, jeśli go zmieni, lub adres skrzynki ePUAP jeśli go zmieni;
	- **55.3.** aktualizować adres do korespondencji za pośrednictwem operatora pocztowego (pocztą tradycyjną), jeśli go zmieni – adres ten jest stosowany do wysyłania dokumentów w wersji papierowej, w przypadkach gdy z przyczyn technicznych lub innych uzasadnionych powodów nie jest możliwe zastosowanie elektronicznej formy komunikacji;
	- **55.4.** zapewnić kwalifikowalny podpis elektroniczny dla osób uprawnionych do reprezentacji wnioskodawcy w przypadku otrzymania przez wnioskodawcę decyzji o przyznaniu środków finansowych, o której mowa w pkt 110.1 RK (umowa o dofinansowanie projektu jest zawierana w formie elektronicznej z kwalifikowanym podpisem elektronicznym).
- **56.** W sytuacjach określonych w RK do wysyłania dokumentów w postaci elektronicznej wykorzystuje się platformę ePUAP (Elektroniczna Platforma Usług Administracji Publicznej).

**56.1.** Dokumenty w postaci elektronicznej przesyłane za pośrednictwem ePUAP powinny być opatrzone kwalifikowanym podpisem elektronicznym lub podpisem zaufanym jeżeli tak przewiduje RK.

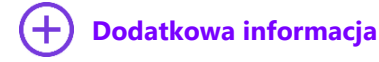

*Kwalifikowany podpis elektroniczny – podpis elektroniczny, o którym mowa w art. 78<sup>1</sup> ustawy z dnia 23 kwietnia 1964 r. Kodeks cywilny.*

- **56.2.** Dokument w formie elektronicznej opatrzony kwalifikowanym podpisem elektronicznym spełnia wymagania formy pisemnej.
- **56.3.** Wnioskodawca wyraża zgodę we wniosku na doręczanie pism za pośrednictwem platformy ePUAP.

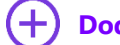

#### **Dodatkowa informacja**

*Adres skrzynki ePUAP dla NCBR to: /NCBiR/SkrytkaESP*

- **57.** Jeśli zmienią się adresy e-mail osób, które wnioskodawca wskazał jako osoby do kontaktu, adres skrzynki ePUAP lub jego adres korespondencyjny, musi on powiadomić o tym NCBR w ciągu 3 dni od zmiany danych. Powiadomienie w tej sprawie opatrzone kwalifikowanym podpisem elektronicznym wnioskodawca przesyła do NCBR za pośrednictwem platformy ePUAP. Do czasu powiadomienia korespondencję wysłaną na dotychczasowe adresy uważa się za skutecznie doręczoną.
- **58.** Gdy wnioskodawca nie zapewni sprawnej skrzynki poczty elektronicznej lub nie zaktualizuje adresu email lub adresu skrzynki ePUAP, zgodnie z pkt 55 RK i pkt 57 RK i NCBR nie będzie mogło się z nim skontaktować zgodnie z pkt 53 RK – NCBR pozostawi wniosek o dofinansowanie projektu bez rozpoznania. NCBR informuje wnioskodawców o pozostawieniu wniosku bez rozpoznania. W tym celu NCBR wysyła do wnioskodawcy pismo w formie elektronicznej za pośrednictwem platformy ePUAP. Jeśli doręczenie pisma w formie elektronicznej nie jest możliwe, NCBR wysyła je do wnioskodawcy za pośrednictwem operatora pocztowego.
- **59.** Pytania o warunki konkursu można kierować poprzez punkt informacyjny NCBR [\(www.gov.pl/web/ncbr/punkt-informacyjny](http://www.gov.pl/web/ncbr/punkt-informacyjny)). Aby uzyskać odpowiedzi przed datą zakończenia naboru pytania należy przesyłać najpóźniej na 10 dni roboczych przed zakończeniem naboru. Dane kontaktowe:

adres e-mail: : [info@ncbr.gov.pl](mailto:info@ncbr.gov.pl)

numery telefonów: +48 22 39 07 170, +48 22 39 07 191.

**60.** Pytania, o których mowa w pkt 59 RK, dotyczące zakresu merytorycznego konkursu można kierować wyłącznie w terminie do 1 miesiąca od daty rozpoczęcia naboru, o której mowa w pkt 3 RK. Po tym terminie NCBR może opublikować na stronie internetowej uaktualniony Regulamin konkursu, w szczególności w zakresie Wytycznych dot. efektów realizacji kolejnych faz oraz Kryteriów przejścia do kolejnych faz realizacji projektu, o których mowa w zał. 13 i 14 do Regulaminu konkursu. Po terminie wskazanym w zdaniu pierwszym pytania dotyczące zakresu merytorycznego konkursu mogą dotyczyć tylko wprowadzonych zmian, z zastrzeżeniem pkt 59 RK.

#### <span id="page-16-0"></span>VI. Sposób składania wniosków

**61.** Wnioskodawca może złożyć wniosek wyłącznie w systemie informatycznym LSI. Wnioskodawca może zalogować się do systemu informatycznego LSI, gdy wejdzie na stronę internetową NCBR podaną w ogłoszeniu o konkursie.

# **Odesłanie**

*Wnioskodawca składa wniosek zgodny ze wzorem, jakim jest załącznik nr 1 do RK.*

- **62.** Szczegółowe zasady wypełniania oraz składania wniosku określają następujące dokumenty, dostępne na stronie internetowej NCBR:
	- **62.1.** Instrukcja wypełniania wniosku o dofinansowanie oraz
	- **62.2.** Instrukcja składania wniosków o dofinansowanie w systemie informatycznym LSI.
- **63.** Kiedy wnioskodawca złoży wniosek, otrzyma potwierdzenie jego złożenia z nadanym mu numerem i datą, wygenerowane przez system informatyczny LSI. Gdy wnioskodawca otrzyma potwierdzenie, nie będzie już mógł wprowadzić żadnych zmian we wniosku. Wyjątkiem są sytuacje opisane w częściach RK: Ocena wstępna i Ocena merytoryczna (zob. pkt 77-86 RK oraz 90-104 RK).
- **64.** Za dzień złożenia wniosku w konkursie uznawana jest data na potwierdzeniu, które wnioskodawca otrzymuje po złożeniu wniosku.
- **65.** Wnioskodawca ma obowiązek dołączyć do wniosku załączniki w formie określonej w części A. Załącznika nr 10 do RK – Wykaz załączników do wniosku oraz podpisywania umowy o dofinansowanie.
- **66.** Wnioskodawca załącza w systemie informatycznym LSI oświadczenie, w którym potwierdza, że dane we wniosku są zgodne ze stanem faktycznym i prawnym oraz że osoba składająca ten wniosek jest uprawniona, aby reprezentować wnioskodawcę.

# **Odesłanie**

*Zob. Załącznik nr 8 do RK – Wzór oświadczenia.*

- **67.** Wnioskodawca może wycofać wniosek na każdym etapie postępowania konkursowego do opublikowania wyników konkursu. Musi to zrobić w formie oświadczenia, podpisanego przez osobę upoważnioną do jego reprezentowania. Aby wycofać wniosek wnioskodawca podpisuje oświadczenie kwalifikowanym podpisem elektronicznym i przesyła je do NCBR za pomocą platformy ePUAP. Datą wycofania wniosku jest data widniejąca na urzędowym poświadczeniu odbioru – UPO. Dyrektor NCBR wydaje decyzję o umorzeniu postępowania w stosunku do wnioskodawcy, którą doręcza wnioskodawcy za pośrednictwem ePUAP. Oznacza to potwierdzenie skutecznego wycofania wniosku.
- **68.** Gdy wnioskodawca stwierdzi błędy związane z funkcjonowaniem systemu informatycznego LSI, może je zgłaszać wyłącznie na adres e-mail: *[generator@ncbr.gov.pl](mailto:generator@ncbr.gov.pl)*. Błędy zgłoszone w inny sposób NCBR pozostawi bez rozpoznania. Zgłoszenia należy przekazać maksymalnie w ciągu 2 dni roboczych od zakończenia naboru. Po tym czasie nie będą rozpatrywane.
- **69.** NCBR może pozytywnie rozpatrzyć zgłoszenie błędu przez wnioskodawcę jedynie, gdy są one związane z wadliwym funkcjonowaniem systemu informatycznego LSI i leżą po stronie NCBR, nie zaś po stronie wnioskodawcy.
- **70.** Jeśli wystąpią długotrwałe problemy techniczne uniemożliwiające składanie wniosków za pomocą systemu informatycznego LSI, wnioskodawca powinien stosować się do komunikatów na stronie internetowej NCBR.
- **71.** Wnioskodawca może złożyć w konkursie tylko jeden wniosek dla danego projektu (dopuszcza się, by Wnioskodawca złożył kilka wniosków na różne projekty w różnych tematach z zakresu tematycznego). Wyjątkiem od tej zasady jest sytuacja, w której Dyrektor NCBR wydał decyzję o umorzeniu postępowania i stała się ona ostateczna (zob. pkt 67 RK). W sytuacji, w której wnioskodawca złoży więcej niż jeden wniosek dla danego projektu i nie wycofa ich zgodnie z pkt 67 RK tak, aby pozostał jeden wniosek dla danego projektu NCBR dokonuje oceny wniosku, który został złożony jako pierwszy. Kolejne wnioski NCBR pozostawi bez rozpoznania.
- **72.** Wnioskodawca może złożyć w konkursie wniosek dotyczący projektu, który nie jest przedmiotem:
	- **72.1.** oceny toczącej się w ramach innego naboru wniosków finansowanego ze środków publicznych albo
	- **72.2.** procedury odwoławczej albo
	- **72.3.** postępowania sądowo-administracyjnego.

Jeśli wnioskodawca naruszy tę regułę wniosek nie będzie dalej oceniany, a Dyrektor NCBR wyda decyzję o umorzeniu postępowania. Ta zasada odnosi się i ma zastosowanie do całej procedury oceny wniosków złożonych w konkursie.

**73.** Złożenie wniosku jest równoznaczne z akceptacją postanowień RK oraz dokumentów do niego załączonych.

### <span id="page-17-0"></span>VII. Ogólne zasady oceny projektów w konkursie

- **74.** NCBR w ramach konkursu:
	- **74.1.** ocenia wstępnie projekty według kryteriów określonych w Załączniku nr 4 do RK;
	- **74.2.** ocenia merytorycznie projekty według kryteriów określonych w Załączniku nr 5 do RK.
- **75.** Ocenę wstępną projektu przeprowadzają pracownicy NCBR na podstawie:
	- **75.1.** informacji, które wnioskodawca podał we wniosku oraz
	- **75.2.** wyjaśnień, których udzielił.
- **76.** Projekt w zakresie oceny merytorycznej oceniają eksperci na podstawie:
	- **76.1.** informacji, które wnioskodawca podał we wniosku oraz
	- **76.2.** wyjaśnień, których udzielił.

#### <span id="page-17-1"></span>VIII. Ocena wstępna

- **77.** NCBR weryfikuje, czy wniosek spełnia kryteria oceny wstępnej. Sprawdza to w systemie zerojedynkowym, czyli stwierdza, że wniosek spełnia dane kryterium albo go nie spełnia.
- **78.** Komitet Sterujący przeprowadza ocenę w ramach kryterium nr 1 oceny wstępnej. Jeżeli wniosek nie spełnia kryterium nr 1 oceny wstępnej, Dyrektor NCBR wydaje postanowienie w sprawie odmowy wszczęcia postępowania w zakresie rozpoznania wniosku. NCBR informuje wnioskodawcę o wydaniu postanowienia o odmowie wszczęcia postępowania. W tym celu NCBR wysyła do wnioskodawcy to

postanowienie w formie elektronicznej za pośrednictwem platformy ePUAP, pod warunkiem, że wnioskodawca wcześniej wyraził zgodę na taką formę korespondencji. Jeśli doręczenie postanowienia w formie elektronicznej nie jest możliwe, NCBR wysyła je do wnioskodawcy za pośrednictwem operatora pocztowego.

#### **Odesłanie**

*Zob. załącznik nr 4 do RK – Kryteria oceny wstępnej.*

**79.** Gdy NCBR uzna, że wniosek nie spełnia kryterium nr 5 oceny wstępnej, Dyrektor NCBR wydaje postanowienie w sprawie odmowy wszczęcia postępowania w zakresie rozpoznania wniosku, które NCBR doręcza wnioskodawcy wraz z uzasadnieniem. W tym celu NCBR wysyła do wnioskodawcy to postanowienie w formie elektronicznej za pośrednictwem platformy ePUAP.

#### $\sqrt{6}$ **Informacja prawna**

*Zgoda na doręczenie pism w wersji elektronicznej to zgoda, o której mowa w art. 39<sup>1</sup> § 1 pkt 3 ustawy z dnia z dnia 14 czerwca 1960 r. Kodeks postępowania administracyjnego w zw. z art. 158 ustawy z dnia 18 listopada 2020 r. o doręczeniach elektronicznych.*

**80.** Gdy NCBR sprawdzi, czy wniosek spełnia kryteria oceny wstępnej, może go:

- **80.1.** skierować do oceny merytorycznej gdy spełnia on wszystkie kryteria oceny wstępnej albo
- **80.2.** skierować do uzupełnienia lub poprawy w zakresie kryteriów nr 3 i 4 oceny wstępnej, albo
- **80.3.** pozostawić bez rozpoznania.
- **81.** Gdy NCBR stwierdzi niespełnienie kryteriów nr 3 i 4 oceny wstępnej, wzywa wnioskodawcę do uzupełnienia lub poprawy wniosku w systemie informatycznym LSI. Wskazuje wtedy:
	- **81.1.** elementy wniosku do uzupełnienia lub poprawy oraz
	- **81.2.** 5-dniowy termin na uzupełnienie lub poprawę i ponowne przesłanie wniosku w systemie informatycznym LSI. NCBR liczy termin 5 dni<sup>14</sup> od dnia następującego po dniu, w którym wysłało wezwanie.
- **82.** NCBR dopuszcza jednokrotne uzupełnienie lub poprawę wniosku przez wnioskodawcę w zakresie, który wskazało.
- **83.** Gdy wnioskodawca po wezwaniu przez NCBR do uzupełnienia lub poprawy wniosku wyjaśni, że nie było braków w zakresie kryteriów 3 i 4 oceny wstępnej, a NCBR te wyjaśnienia uzna – wnioskodawca ma obowiązek ponownie przesłać wniosek w systemie informatycznym LSI w terminie, który wskazało NCBR. Korespondencja elektroniczna potwierdzająca, że NCBR zaakceptowało wyjaśnienia wnioskodawcy, jest załączana w systemie informatycznym LSI.
- **84.** Uzupełnienie lub skorygowanie wniosku nie może prowadzić do jego istotnej modyfikacji.

#### **Odesłanie**

<sup>14</sup> Więcej o sposobie liczenia terminów w pkt 131 RK.

- **85.** NCBR pozostawi wniosek bez rozpoznania, jeśli wnioskodawca:
	- **85.1.** nie spełnia kryterium nr 2 oceny wstępnej lub
	- **85.2.** wprowadzi we wniosku inne zmiany niż wskazane w wezwaniu do jego uzupełnienia lub poprawy lub
	- **85.3.** nie dostarczy uzupełnionego lub poprawionego wniosku w wyznaczonym terminie, lub
	- **85.4.** nie uzupełni lub nie poprawi wniosku zgodnie z wezwaniem, lub
	- **85.5.** złożył wniosek do niewłaściwego konkursu.
- **86.** NCBR może pozostawić wniosek bez rozpoznania, jeśli wnioskodawca wypełni pola wniosku znakami bądź informacjami, którym nie można przypisać związku z danym polem.
- **87.** NCBR informuje wnioskodawców o pozostawieniu wniosku bez rozpoznania. W tym celu NCBR wysyła do wnioskodawcy pismo w formie elektronicznej za pośrednictwem platformy ePUAP.

#### <span id="page-19-0"></span>IX. Zażalenia od postanowień w sprawie odmowy wszczęcia postępowania

- **88.** Od postanowień Dyrektora NCBR o odmowie wszczęcia postępowania, o których mowa w pkt 78 i 79 RK wnioskodawca ma prawo złożyć zażalenie.
- **89.** Zażalenie wnioskodawca wnosi się do Komisji Odwoławczej Rady NCBR, za pośrednictwem Dyrektora NCBR, w terminie 7 dni od dnia doręczenia mu rozstrzygnięcia Dyrektora NCBR.
- **90.** Komisja Odwoławcza Rady NCBR rozpatruje zażalenie i doręcza wnioskodawcy wydane w tym zakresie postanowienie.

#### <span id="page-19-1"></span>X. Ocena merytoryczna

- **91.** Projekt ocenia panel ekspertów, w skład którego wchodzi przynajmniej trzech ekspertów (wśród nich może być co najmniej 1 członek Komitetu Sterującego).
- **92.** Panel ekspertów podejmuje decyzję o ocenie projektu na zasadzie konsensusu. Gdy nie ma konsensusu, o ocenie projektu rozstrzyga głosowanie, przy czym Przewodniczący panelu ma głos rozstrzygający.
- **93.** Elementem oceny jest spotkanie panelu ekspertów z wnioskodawcą za pośrednictwem środków komunikacji elektronicznej. Podczas spotkania wnioskodawca może odnieść się do pytań i ewentualnych wątpliwości członków panelu dotyczących projektu.
- **94.** Wnioskodawcę na spotkaniu może reprezentować maksymalnie 5 osób, które mają pełną wiedzę o ocenianym projekcie.
- **95.** Po zakończeniu naboru NCBR ogłasza terminy spotkań paneli ekspertów z wnioskodawcami na stronie internetowej NCBR.
- **96.** NCBR przesyła wnioskodawcy informację o dacie spotkania drogą elektroniczną co najmniej 5 dni kalendarzowych przed planowanym spotkaniem. Jeśli wnioskodawca nie zgodzi się na przeprowadzenie spotkania za pomocą środków komunikacji elektronicznej wskazanych przez NCBR w wyznaczonym terminie lub nie weźmie udziału w spotkaniu we wskazanym terminie, będzie to równoznaczne z wycofaniem wniosku w trakcie oceny i skutkuje wydaniem przez Dyrektora NCBR decyzji o umorzeniu postępowania. Decyzję NCBR wysyła do wnioskodawcy w formie elektronicznej za pośrednictwem platformy ePUAP.
- **97.** NCBR nie może zmienić wyznaczonego terminu spotkania na prośbę wnioskodawcy. Wyjątkiem są wypadki losowe – niezależne od wnioskodawcy lub zdarzenia o charakterze siły wyższej. Jednak kolejny wyznaczony termin spotkania nie może wpłynąć na datę rozstrzygnięcia konkursu.
- **98.** Przebieg spotkania członków panelu z wnioskodawcą jest rejestrowany dźwiękowo przez NCBR. Przebieg spotkania nie może być nagrywany przez innych uczestników spotkania.
- **99.** Po spotkaniu NCBR przekazuje wnioskodawcy informację o możliwości uzupełnienia lub poprawy wniosku, sporządzoną na podstawie uwag panelu ekspertów. Wnioskodawca ma prawo jeden raz uzupełnić lub poprawić wniosek w zakresie wskazanym mu przez NCBR.

# **Odesłanie**

*Zob. załącznik nr 5 do RK – Kryteria oceny merytorycznej – uwagi panelu dotyczą tylko tych kryteriów, w ramach których wnioskodawca może uzupełnić lub poprawić wniosek.*

- **100.** NCBR przekazuje wnioskodawcy, wraz z informacją o możliwości uzupełnienia lub poprawy, opinię na temat wniosku w zakresie kryteriów oceny.
- **101.** Wnioskodawca uzupełnia lub poprawia wniosek oraz odsyła go w systemie informatycznym LSI. Ma na to 10 dni od dnia następującego po dniu, w którym NCBR wysłało mu informację o możliwości uzupełnienia lub poprawy wniosku. Wnioskodawca nie może podwyższyć wnioskowanego dofinansowania projektu oraz dodać innych załączników niż występujące w pierwotnej (na etapie oceny merytorycznej) wersji wniosku, gdy uzupełnia lub poprawia wniosek. W wyniku poprawy wniosku nie może też zmienić się cel projektu i charakter głównych zagadnień technologicznych.
- **102.** Panel ekspertów będzie oceniał projekt na podstawie wniosku, który wnioskodawca poprawi lub uzupełni zgodnie ze wskazówkami NCBR. Jeśli wnioskodawca wprowadzi we wniosku inne zmiany niż wskazane przez NCBR, panel ekspertów oceni projekt na podstawie pierwotnej (na etapie oceny merytorycznej) wersji wniosku.
- **103.** Jeśli wnioskodawca nie uzupełni lub nie poprawi wniosku w wyznaczonym terminie, panel ekspertów oceni projekt na podstawie pierwotnej (na etapie oceny merytorycznej) wersji wniosku. Wnioskodawca musi jednak ponownie przekazać ten wniosek w systemie informatycznym LSI w terminie wskazanym w pkt 101. Jeśli wnioskodawca nie przekaże ponownie wniosku w systemie informatycznym LSI w tym terminie, będzie to równoznaczne z wycofaniem wniosku z oceny i skutkuje wydaniem przez Dyrektora NCBR decyzji o umorzeniu postępowania. Decyzję NCBR wysyła do wnioskodawcy w formie elektronicznej za pośrednictwem platformy ePUAP.
- **104.** Podczas ustalania oceny panel ekspertów może zaproponować poprawki do wniosku w zakresie redukcji do 10% bezpośrednich kosztów kwalifikowalnych projektu, pod warunkiem, że wprowadzenie takich poprawek umożliwi pozytywną ocenę wniosku.
	- **104.1.** Wnioskodawca poprawia wniosek oraz odsyła go w systemie informatycznym NCBR. Ma na to 3 dni od dnia następującego po dniu, w którym NCBR wysłała mu informację o możliwości poprawy wniosku.
	- **104.2.** Jeśli wnioskodawca nie poprawi wniosku w wyznaczonym terminie lub poprawi go w sposób niezgodny z informacją, panel ekspertów oceni projekt na podstawie wniosku, o którym mowa w pkt 102 lub pkt 103 RK (jeśli dotyczy).
- **105.** W wyniku oceny merytorycznej projekt może zostać oceniony:

**105.1.** pozytywnie – gdy:

- **105.1.1.** spełnił on wszystkie kryteria dostępu oraz
- **105.1.2.** uzyskał minimalną liczbę punktów w każdym punktowanym kryterium, z wyjątkiem kryteriów, których spełnienie jest nieobowiązkowe.

albo

**105.2.** negatywnie – gdy:

- **105.2.1.** nie spełnił on któregokolwiek kryterium dostępu lub
- **105.2.2.** nie uzyskał minimalnej liczby punktów w którymkolwiek punktowanym kryterium.

#### <span id="page-21-0"></span>XI. Informacje o wynikach konkursu

- **106.** Po zakończeniu oceny projektów NCBR sporządza listy rankingowe. Są to:
	- **106.1.** lista rankingowa pozytywnie ocenionych wniosków spełniających kryteria i minimalną liczbę punktów;
	- **106.2.** lista rankingowa negatywnie ocenionych wniosków.
- **107.** Na liście rankingowej pozytywnie ocenionych wniosków projekty są uszeregowane w kolejności od najwyżej do najniżej ocenionego. W przypadku, gdy dwa lub więcej projektów uzyska taką samą końcową ocenę, o kolejności na tematycznej liście rankingowej decyduje uzyskanie wyższej oceny w kryterium o większej istotności, w kolejności:
	- **107.1.** potencjał wdrożenia rezultatów projektu oraz przewidywane korzyści;
	- **107.2.** innowacyjność projektu;
	- **107.3.** kompetencje wnioskodawcy i potencjał do realizacji projektu;
	- **107.4.** zakres, adekwatność i wykonalność prac zaplanowanych w projekcie w stosunku do oczekiwanych wyników.

W przypadku gdy po zastosowaniu wszystkich kryteriów istotności przynajmniej dwa projekty będą exaequo, o kolejności na liście rankingowej zdecyduje wysokość dofinansowania tj. projekt o niższej wartości dofinansowania otrzyma pozycję wyższą na liście rankingowej

**108.** Następnie opracowywane są:

**108.1.** Końcowa lista rankingowa pozytywnie ocenionych projektów

Ta lista uwzględnia projekty rekomendowane do dofinansowania oraz projekty nierekomendowane do dofinansowania ze względu na brak spełnienia kryterium, o którym mowa w pkt 109.2 lub 109.3 RK.

- **108.2.** Końcowa lista rankingowa negatywnie ocenionych projektów.
- **109.** NCBR może rekomendować do dofinansowania projekt:
	- **109.1.** który panel ocenił pozytywnie (zob. pkt 108.1 RK) oraz
	- **109.2.** którego kwota dofinansowania mieści się w dostępnej alokacji na temat z zakresu tematycznego konkursu (zob. pkt 3), przy założeniu, że pierwszeństwo w otrzymaniu finansowania mają wnioski, które uzyskały wyższą ocenę oraz
- **109.3.** który jest jednym z przynajmniej trzech pozytywnie ocenionych projektów w danym temacie z zakresu tematycznego konkursu, spełniających warunek, o którym mowa w pkt 109.2, za wyjątkiem podjęcia decyzji przez Komitet Sterujący o realizacji tematu o której mowa w pkt 21.
- **110.** Na podstawie listy rankingowej pozytywnie zaopiniowanych wniosków (zob. pkt 108 RK) Dyrektor NCBR wydaje decyzje w sprawie:
	- **110.1.** przyznania środków finansowych dla projektów spełniających wszystkie warunki opisane w pkt  $109 RK$
	- **110.2.** nieprzyznania środków finansowych dla projektów ocenionych negatywnie (zob. pkt 108.2 RK) lub dla projektów ocenionych pozytywnie, które nie spełniły warunku opisanego w pkt 109.2 lub w pkt 109.3 RK (z zastrzeżeniem warunku wskazanego w pkt 21 RK).

NCBR przesyła do wnioskodawców decyzje w terminie do 6 miesięcy liczonych od dnia zamknięcia naboru wniosków. Do terminu określonego w zdaniu poprzedzającym nie wlicza się okresów opóźnień spowodowanych z winy wnioskodawcy albo przyczyn niezależnych od NCBR, w tym okresu oczekiwania na dostarczenie przez wnioskodawcę poprawnie przygotowanych dokumentów niezbędnych do wydania przez Dyrektora NCBR przedmiotowych decyzji. Decyzje NCBR wysyła do wnioskodawcy w formie elektronicznej za pośrednictwem platformy ePUAP.

O każdym przypadku niezałatwienia sprawy w tym terminie, Dyrektor NCBR zawiadomi wnioskodawców w drodze komunikatu, udostępnianego w BIP na stronie internetowej NCBR, podając przyczyny zwłoki i wskazując nowy termin wydania decyzji.

- **111.** Niespełnienie warunków, o których mowa w pkt 109.2. lub 109.3 RK, a w konsekwencji odmowa przyznania środków finansowych na realizację projektu, który uzyskał ocenę pozytywną, nie stanowi podstawy do jakichkolwiek roszczeń wnioskodawcy wobec NCBR, z zastrzeżeniem prawa do wniesienia odwołania.
- **112.** Wnioskodawca, którego wniosek został rekomendowany do dofinansowania dostarcza do NCBR dokumenty niezbędne do wydania decyzji ws. przyznania środków finansowych za pomocą systemu informatycznego LSI. Powinien to zrobić w terminie 5 dni od daty wezwania w systemie informatycznym LSI.

# **Odesłanie**

*Zob. Załącznik nr 10 do RK – wskazuje on dokumenty niezbędne do wydania decyzji ws. przyznania środków finansowych.*

- **113.** Niedochowanie przez wnioskodawcę terminu, o którym mowa w pkt 112 RK, jest równoznaczne z wycofaniem wniosku i skutkuje wydaniem decyzji o umorzeniu postępowania. Decyzję w powyższym zakresie wydaje Dyrektor NCBR. Decyzja przesyłana jest do wnioskodawcy w formie elektronicznej za pośrednictwem platformy e-PUAP.
- **114.** W sytuacji, o której mowa w pkt 113 RK, Dyrektor NBCR może podjąć decyzję o rekomendowaniu do dofinansowania następnego w kolejności wniosku z listy rankingowej pozytywnie ocenionych wniosków, który wcześniej nie był rekomendowany do dofinansowania ze względu na niespełnienie warunku wskazanego w pkt 109.2 RK (przy czym projekt taki musi spełniać równocześnie przesłankę z pkt 109.3 RK). Tym samym nastąpi aktualizacja list rankingowych, o których mowa w pkt 108 RK.
- **115.** Końcowe listy rankingowe, które NCBR sporządziło po zakończeniu oceny projektów zatwierdza Dyrektor NCBR. Następnie NCBR zamieszcza je na stronie internetowej NCBR.
- **116.** Wnioskodawca ma prawo dostępu do dokumentów związanych z oceną swojego projektu. Nie poznaje jednak tożsamości osób, które oceniły jego projekt.
- **117.** Wnioskodawca może zapoznać się z nagraniem ze spotkania z panelem ekspertów (zob. pkt 98 RK).
	- **117.1.** Wnioskodawca może zapoznać się z nagraniem wyłącznie w siedzibie NCBR, jeśli złoży wniosek i wcześniej uzgodni termin. Wniosek w tej sprawie opatrzony kwalifikowanym podpisem elektronicznym wnioskodawca przesyła do NCBR za pośrednictwem platformy ePUAP.
	- **117.2.** NCBR może udostępnić nagranie wyłącznie osobom upoważnionym do reprezentowania wnioskodawcy, które uczestniczyły w spotkaniu. Wnioskodawca może odsłuchać nagranie w obecności pracownika NCBR podczas jednej wizyty w godzinach pracy urzędu. W trakcie odsłuchiwania nagrania wnioskodawca może robić notatki, ale nie może rejestrować nagrania za pomocą własnych urządzeń.

#### <span id="page-23-0"></span>XII. Procedura odwoławcza

- **118.** Od decyzji Dyrektora NCBR, w przypadku naruszenia procedury konkursowej lub innych naruszeń formalnych, wnioskodawca ma prawo złożyć odwołanie. Wnioskodawca składa odwołanie do Komisji Odwoławczej Rady NCBR w terminie 14 dni od dnia doręczenia decyzji, wnoszone za pośrednictwem Dyrektora NCBR.
- **119.** Komisja Odwoławcza Rady NCBR rozstrzygnie w sprawie odwołania nie później niż w terminie 3 miesięcy od dnia złożenia odwołania. Na rozstrzygnięcie Komisji Odwoławczej Rady NCBR, wnioskodawcy przysługuje skarga do sądu administracyjnego.

### <span id="page-23-1"></span>XIII. Zawarcie umowy o dofinansowanie projektu

- **120.** Podpisanie umowy o dofinansowanie projektu jest możliwe pod warunkiem, że wydana decyzja w sprawie przyznania środków finansowych, o której mowa w pkt 110.1 RK, stanie się ostateczna i prawomocna.
- **121.** Wnioskodawca dostarcza dokumenty niezbędne do zawarcia umowy o dofinansowanie projektu za pomocą systemu informatycznego LSI. Powinien to zrobić w terminie 7 dni od daty wezwania w systemie informatycznym LSI. Jeśli wnioskodawca nie dostarczy dokumentów zgodnie z wezwaniem lub jeśli nie będą one zgodne z wymogami konkursu, Dyrektor NCBR może odstąpić od zawarcia umowy o dofinansowanie projektu bez dalszych wezwań. Skutkiem będzie stwierdzenie przez Dyrektora NCBR w drodze decyzji wygaśnięcia decyzji w sprawie przyznania środków finansowych.

# **Odesłanie**

*Zob. Załącznik nr 10 do RK – wskazuje on dokumenty niezbędne do zawarcia umowy.*

**122.** Jeżeli dokumenty niezbędne do zawarcia umowy o dofinansowanie projektu przesłane w wersji elektronicznej są poprawne może dojść do zawarcia tej umowy.

- **123.** Umowa o dofinansowanie projektu jest zawierana w wersji elektronicznej za pośrednictwem platformy ePUAP lub innego systemu informatycznego wskazanego przez NCBR (dokument musi zostać podpisany kwalifikowanym podpisem elektronicznym przez osobę upoważnioną do reprezentowania wnioskodawcy).
- **124.** W przypadku odstąpienia od zawarcia umowy o dofinansowanie projektu, Dyrektor NCBR może podjąć decyzję o rekomendowaniu do dofinansowania następnego w kolejności projektu z listy rankingowej pozytywnie ocenionych projektów (dotyczącego danego tematu z zakresu tematycznego konkursu), który wcześniej nie był rekomendowany do dofinansowania ze względu na niespełnienie warunków opisanych w pkt 109.2 RK. Wówczas NCBR aktualizuje listę rankingową pozytywnie ocenionych projektów, a Dyrektor NCBR wydaje decyzję o przyznaniu środków finansowych w stosunku do przedmiotowego projektu<sup>15</sup>.
- **125.** NCBR sprawdza, czy istnieje ryzyko wystąpienia nieprawidłowości dotyczące merytorycznej lub finansowej realizacji projektu. W tym celu analizuje m.in. informację o sytuacji finansowej wnioskodawcy (jeśli dotyczy - konsorcjantów, którzy są przedsiębiorstwami) w okresie dwóch lat poprzedzających rok złożenia wniosku oraz informację o projektach, jakie wnioskodawca realizuje lub zrealizował w ramach umowy z NCBR (tę informację przygotowuje NCBR).
- **126.** NCBR analizuje te informacje i dane przede wszystkim, aby zdecydować:
	- **126.1.** czy będzie wypłacać wykonawcy zaliczki w okresie wykonania faz albo czy będzie rozliczać projekt wyłącznie na podstawie refundacji oraz
	- **126.2.** czy będzie wymagać od wykonawcy dodatkowego zabezpieczenia prawidłowej realizacji umowy.
- **127.** NCBR może podpisać umowę o dofinansowanie pod warunkiem, że wnioskodawca (lub jeśli dotyczy – konsorcjant):
	- **127.1.** nie jest wykluczony z ubiegania się o dofinansowanie na podstawie:
		- **127.1.1.** art. 207 ust. 4 ustawy o finansach publicznych,
		- **127.1.2.** art. 12 ust. 1 pkt 1 ustawy z dnia 15 czerwca 2012 r. o skutkach powierzania wykonywania pracy cudzoziemcom przebywającym wbrew przepisom na terytorium Rzeczypospolitej Polskiej,
		- **127.1.3.** art. 9 ust. 1 pkt 2a ustawy z dnia 28 października 2002 r. o odpowiedzialności podmiotów zbiorowych za czyny zabronione pod groźbą kary.
	- **127.2.** nie jest podmiotem, na którym ciąży obowiązek zwrotu pomocy, ponieważ Komisja Europejska uznała pomoc za niezgodną z prawem oraz rynkiem wewnętrznym,
	- **127.3.** nie jest przedsiębiorstwem w trudnej sytuacji w rozumieniu unijnych przepisów dotyczących pomocy państwa oraz nie jest pod zarządem komisarycznym,

#### $\mathbf{\hat{s}}$ **Informacja prawna**

*Definicję przedsiębiorstwa znajdującego się w trudnej sytuacji zawiera art. 2 pkt 18 rozporządzenia 651/2014.*

<sup>15</sup> Jeśli dla danego projektu została wcześniej wydana decyzja negatywna przyznanie dofinansowanie następuje na mocy decyzji zmieniającej decyzję negatywną.

- **127.4.** nie zalega z wpłatami z tytułu należności budżetowych oraz z opłaceniem składek na ubezpieczenie społeczne i zdrowotne.
- **128.** Gdy upoważniony przedstawiciel NCBR podpisze umowę o dofinansowanie, NCBR przesyła egzemplarz umowy wnioskodawcy za pośrednictwem platformy ePUAP lub innego systemu informatycznego wskazanego przez NCBR.
- **129.** Po zawarciu umów o dofinansowanie projektów w konkursie listy rankingowe, o których mowa w pkt 108 RK zostaną zaktualizowane, jeśli ulegną zmianie względem pierwotnych list rankingowych.

#### <span id="page-25-0"></span>XIV. Postanowienia końcowe

- **130.** W sprawach nieuregulowanych w RK mają zastosowanie przepisy powszechnie obowiązującego prawa.
- **131.** Wszędzie w RK gdzie nie wskazano inaczej mają zastosowanie przepisy Kodeksu postępowania administracyjnego stanowiące, że jeżeli koniec terminu do wykonania czynności przypada na dzień uznany ustawowo za wolny od pracy lub na sobotę, termin upływa następnego dnia, który nie jest dniem wolnym od pracy ani sobotą.
- **132.** NCBR ma prawo zmienić RK lub jakikolwiek dokument, do którego odwołuje się RK, określający warunki konkursu. Zmiany obowiązują od daty wskazanej w informacji na temat tych zmian, opublikowanej na stronie internetowej NCBR. Zmiany nie mogą skutkować nierównym traktowaniem wnioskodawców w ramach konkursu.
- **133.** NCBR ma prawo anulować konkurs, w szczególności gdy:
	- **133.1.** zostaną wprowadzone istotne zmiany w przepisach prawa mające wpływ na warunki przeprowadzenia konkursu lub
	- **133.2.** wystąpią zdarzenia o charakterze siły wyższej.
- **134.** NCBR nie przewiduje możliwości skrócenia terminu składania wniosków w konkursie.
- **135.** NCBR w trakcie i po zakończeniu konkursu, prowadzi jego ewaluację oraz rozpowszechnia informację o jego rezultatach. W badaniach ewaluacyjnych wykorzystywane są wyniki monitoringu dofinansowanych projektów, prowadzonego zgodnie z zasadami określonymi w umowach o dofinansowanie projektów.
- **136.** Każdy z podmiotów uczestniczących zarówno podczas trwania konkursu jak i podczas realizacji projektu (NCBR, Wnioskodawca, podmiot realizujący projekt) ma status odrębnego administratora danych osobowych w rozumieniu art. 4 pkt 7 rozporządzenia Parlamentu Europejskiego i Rady (UE) 2016/679 z dnia 27 kwietnia 2016 r. w sprawie ochrony osób fizycznych w związku z przetwarzaniem danych osobowych i w sprawie swobodnego przepływu takich danych oraz uchylenia dyrektywy 95/46/WE (RODO) i transfer danych pomiędzy tymi podmiotami odbywa się na zasadzie udostępnienia danych osobowych.
- **137.** Szczegółowe informacje dotyczące przetwarzania danych przez NCBR znajdują się w klauzulach informacyjnych stanowiących załączniki 11 i 12 do RK.

#### <span id="page-26-0"></span>XV. Postępowanie po zmianie zasad udzielania pomocy publicznej określonych w rozporządzeniu MNiSW ws. pomocy publicznej

- **XV.1.** W związku z wejściem w życie z dniem 5 grudnia 2023 r. rozporządzenia Ministra Funduszy i Polityki Regionalnej z dnia 1 grudnia 2023 r. zmieniającego rozporządzenie w sprawie udzielania pomocy publicznej za pośrednictwem Narodowego Centrum Badań i Rozwoju (Dz. U. poz. 2627, dalej: "rozporządzenie zmieniające") do RK wprowadza się nowe załączniki:
	- **XV.1.1.** Załącznik nr 6a. Przewodnik kwalifikowalności kosztów (dla umów o dofinansowanie zawieranych po dniu 31 grudnia 2023 r.)

oraz

- **XV.1.2.** Załącznik nr 18. Oświadczenie o niepodleganiu wykluczeniu z ubiegania się o dofinansowanie z tytułu sankcji.
- **XV.2.** Z uwagi na § 2 ust. 3 rozporządzenia zmieniającego, wnioski umieszczone na liście rankingowej pozytywnie ocenionych wniosków, o której mowa w pkt 106.1 RK, kierowane są do uzupełnienia lub poprawy w zakresie wynikającym z przepisów rozporządzenia zmieniającego w zakresie informacji weryfikowanych w ramach kryterium Kwalifikowalność i adekwatność wydatków (patrz: Załącznik nr 5 do RK, tj. Kryteria oceny merytorycznej).
- **XV.3.** Wnioski umieszczone na liście rankingowej negatywnie ocenionych wniosków, o której mowa w pkt 106.2 RK, nie podlegają uzupełnieniu lub poprawie.
- **XV.4.** NCBR wzywa wnioskodawcę do uzupełnienia lub poprawy wniosku we wskazanym zakresie.
- **XV.5.** Wnioskodawca uzupełnia lub poprawia wniosek oraz przekazuje go do NCBR w systemie informatycznym LSI w terminie wskazanym w ww. wezwaniu, jednak nie krótszym niż 14 dni od dnia doręczenia wezwania. Wnioskodawca nie może podwyższyć wnioskowanego dofinansowania projektu oraz dodać innych załączników niż występujące w wersji wniosku poddanej ocenie merytorycznej, gdy uzupełnia lub poprawia wniosek. W wyniku poprawy wniosku nie może też zmienić się cel projektu i charakter głównych zagadnień technologicznych.
- **XV.6.** Panel ekspertów będzie oceniał projekt na podstawie wniosku, który wnioskodawca poprawi lub uzupełni zgodnie ze wskazówkami NCBR. Jeśli wnioskodawca wprowadzi we wniosku inne zmiany niż wskazane przez NCBR, panel ekspertów oceni projekt na podstawie wersji wniosku sprzed przekazania go do poprawy, o której mowa w pkt XV.2 RK.
- **XV.7.** Jeśli wnioskodawca nie uzupełni lub nie poprawi wniosku w wyznaczonym terminie, panel ekspertów oceni projekt na podstawie wersji wniosku sprzed przekazania go do poprawy. Wnioskodawca musi jednak ponownie przekazać ten wniosek w systemie informatycznym LSI w terminie wskazanym w pkt XV.5 RK. Jeśli wnioskodawca nie przekaże ponownie wniosku w systemie informatycznym LSI w tym terminie, będzie to równoznaczne z wycofaniem wniosku z oceny i skutkuje wydaniem przez Dyrektora NCBR decyzji o umorzeniu postępowania. Decyzję NCBR wysyła do wnioskodawcy w formie elektronicznej za pośrednictwem platformy ePUAP.
- **XV.8.** Podczas ustalania oceny panel ekspertów może zaproponować poprawki do wniosku w zakresie redukcji bezpośrednich kosztów kwalifikowalnych projektu lub przeniesienia kosztów do właściwej kategorii, pod warunkiem, że wprowadzenie takich poprawek umożliwi pozytywną ocenę wniosku.
- **XV.9.** Wnioskodawca poprawia wniosek oraz odsyła go w systemie informatycznym LSI NCBR. Ma na to 3 dni od dnia następującego po dniu, w którym NCBR wysłała mu informację o możliwości poprawy wniosku, o której mowa w pkt XV.8. RK (jeśli dotyczy).
- **XV.10.** Jeśli wnioskodawca nie poprawi wniosku w wyznaczonym terminie lub poprawi go w sposób niezgodny z informacją, o której mowa w pkt XV.8. RK, panel ekspertów oceni projekt na podstawie wersji wniosku sprzed przekazania go do poprawy w trybie określonym w pkt XV.9. RK (jeśli dotyczy).
- **XV.11.** W wyniku oceny merytorycznej projekt może zostać oceniony:

**XV.11.1.** pozytywnie – gdy spełnił on kryterium dostępu Kwalifikowalność i adekwatność wydatków;

albo

**XV.11.2.** negatywnie – gdy nie spełnił on kryterium dostępu Kwalifikowalność i adekwatność wydatków.

- **XV.12.** Po zakończeniu oceny projektów, NCBR sporządza końcowe listy rankingowe zgodnie z zasadami określonymi w RK.
- **XV.13.** Na podstawie końcowej listy rankingowej pozytywnie zaopiniowanych wniosków Dyrektor NCBR wydaje decyzje w sprawie:
	- **XV.13.1.** przyznania środków finansowych dla projektów spełniających wszystkie warunki opisane w pkt XV.11.1. RK;
	- **XV.13.2.** nieprzyznania środków finansowych dla projektów ocenionych negatywnie (zob. pkt XV.11.2 RK) lub dla projektów ocenionych pozytywnie, które nie spełniły warunku opisanego w pkt 110.2 RK (z zastrzeżeniem warunku wskazanego w pkt 21 RK).
- **XV.14.** NCBR przesyła do wnioskodawców decyzje w terminie do 6 miesięcy liczonych od dnia zamknięcia naboru wniosków. Do terminu określonego w zdaniu poprzedzającym nie wlicza się okresów opóźnień spowodowanych z winy wnioskodawcy albo przyczyn niezależnych od NCBR, w tym okresu oczekiwania na dostarczenie przez wnioskodawcę poprawnie przygotowanych dokumentów niezbędnych do wydania przez Dyrektora NCBR przedmiotowych decyzji. Decyzje NCBR wysyła do wnioskodawcy w formie elektronicznej za pośrednictwem platformy ePUAP. O każdym przypadku niezałatwienia sprawy w tym terminie, Dyrektor NCBR zawiadomi wnioskodawców w drodze komunikatu, udostępnianego w BIP na stronie internetowej NCBR, podając przyczyny zwłoki i wskazując nowy termin wydania decyzji.
- **XV.15.** Jeśli w wyniku procedury odwoławczej projekt, którego budżet projektu sporządzono w oparciu o zasady udzielania pomocy publicznej za pośrednictwem NCBR obowiązujące przed 1 stycznia 2024 r., zostanie skierowany do ponownej oceny, wnioskodawca zostanie wezwany do uzupełnienia lub poprawy wniosku odpowiednio na zasadach określonych w niniejszym rozdziale. Ocena wniosku w odniesieniu do kryterium Kwalifikowalność i adekwatność wydatków będzie prowadzona z uwzględnieniem zasad udzielania pomocy publicznej za pośrednictwem NCBR obowiązujących po 31 grudnia 2023 r.
- **XV.16.** Podpisanie umowy o dofinansowanie jest możliwe pod warunkiem, że wydana decyzja w sprawie przyznania środków finansowych, o której mowa w pkt XV.12.1 RK stanie się ostateczna i prawomocna.
- **XV.17.** Postanowienia RK dotyczące procedury odwoławczej oraz zawarcia umowy o dofinansowanie stosuje się odpowiednio.

#### <span id="page-27-0"></span>XVI. Podstawa prawna

- **138.** RK ustala Dyrektor NCBR na podstawie art. 36 ust. 1 ustawy o NCBR.
- **139.** NCBR realizuje konkurs zgodnie z regulacjami krajowymi i unijnymi.

Aktualne regulacje krajowe to:

139.1. Ustawa z dnia 20 lipca 2018 r. Prawo o szkolnictwie wyższym i nauce, zwana: "pswn";

- **139.2.** Ustawa z dnia 30 kwietnia 2010 r. o Narodowym Centrum Badań i Rozwoju, zwana: "ustawą o NCBR";
- **139.3.** Rozporządzenie Ministra Nauki i Szkolnictwa Wyższego z dnia 17 września 2010 r. w sprawie szczegółowego trybu realizacji zadań Narodowego NCBR Badań i Rozwoju, zwane: "rozporządzeniem MNiSW";
- **139.4.** Rozporządzenie Ministra Nauki i Szkolnictwa Wyższego z dnia 19 sierpnia 2020 r. w sprawie udzielania pomocy publicznej za pośrednictwem Narodowego Centrum Badań i Rozwoju, zwane: "rozporządzeniem MNiSW ws. pomocy publicznej";
- **139.5.** Ustawa z dnia 27 sierpnia 2009 r. o finansach publicznych, zwana: "uofp".

Regulacje unijne to:

**139.6.** Rozporządzenie 651/2014 - rozporządzenie Komisji (UE) nr 651/2014 z dnia 17 czerwca 2014r. uznające niektóre rodzaje pomocy za zgodne z rynkiem wewnętrznym w stosowaniu art. 107 i 108 Traktatu, (zwane: "rozporządzeniem 651/2014").

#### <span id="page-28-0"></span>XVII. Słowniczek

Niektóre słowa, wyrażenia i skróty w RK mają swoje definicje.

Są to:

badania podstawowe – w rozumieniu art. 2 pkt 84 rozporządzenia 651/2014 oznaczają prace eksperymentalne lub teoretyczne mające przede wszystkim na celu zdobywanie nowej wiedzy o podstawach zjawisk i obserwowalnych faktów bez nastawienia na bezpośrednie zastosowanie komercyjne;

badania przemysłowe – w rozumieniu art. 2 pkt 85 rozporządzenia 651/2014 oznaczają, badania planowane lub badania krytyczne mające na celu zdobycie nowej wiedzy oraz umiejętności celem opracowania nowych produktów, procesów lub usług, lub też wprowadzenia znaczących ulepszeń do istniejących produktów, procesów lub usług. Uwzględniają one tworzenie elementów składowych systemów złożonych i mogą obejmować budowę prototypów w środowisku laboratoryjnym lub środowisku interfejsu symulującego istniejące systemy, a także linii pilotażowych, kiedy są one konieczne do badań przemysłowych, a zwłaszcza uzyskania dowodu w przypadku technologii generycznych;

duże przedsiębiorstwo – przedsiębiorstwo inne niż MŚP;

eksperymentalne prace rozwojowe – w rozumieniu art. 2 pkt 86 rozporządzenia 651/2014 oznaczają zdobywanie, łączenie, kształtowanie i wykorzystywanie dostępnej aktualnie wiedzy i umiejętności z dziedziny nauki, technologii i biznesu oraz innej stosownej wiedzy i umiejętności w celu opracowywania nowych lub ulepszonych produktów, procesów lub usług. Mogą one także obejmować na przykład czynności mające na celu pojęciowe definiowanie, planowanie oraz dokumentowanie nowych produktów, procesów i usług. Eksperymentalne prace rozwojowe mogą obejmować opracowanie prototypów, demonstracje, opracowanie projektów pilotażowych, testowanie i walidację nowych lub ulepszonych produktów, procesów lub usług w otoczeniu stanowiącym model warunków rzeczywistego funkcjonowania, których głównym celem jest dalsze udoskonalenie techniczne produktów, procesów lub usług, których ostateczny kształt zasadniczo nie jest jeszcze określony. Mogą obejmować opracowanie prototypów i projektów pilotażowych, które można wykorzystać do celów komercyjnych, w przypadku, gdy prototyp lub projekt pilotażowy z konieczności jest produktem końcowym do wykorzystania do celów komercyjnych, a jego produkcja jest zbyt kosztowna, aby

służył on jedynie do demonstracji i walidacji. Eksperymentalne prace rozwojowe nie obejmują rutynowych i okresowych zmian wprowadzanych do istniejących produktów, linii produkcyjnych, procesów wytwórczych, usług oraz innych operacji w toku, nawet jeśli takie zmiany mają charakter ulepszeń;

faza I – część projektu obejmująca zadania, o charakterze badań podstawowych, badań przemysłowych lub eksperymentalnych prac rozwojowych, koncentrujące się na stworzeniu wstępnej wersji systemu, która może zostać poddana ocenie oraz zgromadzeniu niezbędnych dla realizacji projektu danych w postaci stosownych baz danych;

faza II – część projektu obejmująca zadania, o charakterze badań przemysłowych lub eksperymentalnych prac rozwojowych, koncentrujące się wokół stworzenia generycznego systemu, umiejącego obsłużyć wszystkie scenariusze użycia;

faza III – część projektu obejmująca zadania o charakterze badań przemysłowych lub eksperymentalnych prac rozwojowych/lub prac przedwdrożeniowych polegające zarówno na ulepszaniu powstałego systemu, jak i na przygotowaniu do wdrożenia wyników osiągniętych w fazach I i II. Dokumentacja wykonana w ramach fazy III powinna pozwolić na wdrożenie wyników projektu w praktyce.

jednostka naukowa – podmiot, o którym mowa w art. 37 ust. 1 pkt 1 ustawy o NCBR, spełniający kryteria organizacji prowadzącej badania i upowszechniającej wiedzę określone w art. 2 pkt 83 rozporządzenia 651/2014, z zastrzeżeniem, że nie może być to podmiot, którego wyłącznym celem jest rozpowszechnianie na szeroką skalę wyników prac B+R poprzez nauczanie, publikacje lub transfer wiedzy;

Komitet Sterujący – Komitet Sterujący Strategicznego Programu INFOSTRATEG "Zaawansowane technologie informacyjne, telekomunikacyjne i mechatroniczne";

konkurs – VI konkurs w ramach Programu Strategicznego Programu INFOSTRATEG "Zaawansowane technologie informacyjne, telekomunikacyjne i mechatroniczne";

konsorcjum – grupa podmiotów, o których mowa w art. 37 ust. 1 pkt 1a ustawy o NCBR, powołana w celu wspólnej realizacji projektu, działająca na podstawie zawartej umowy konsorcjum;

MŚP – mikro-, małe lub średnie przedsiębiorstwo w rozumieniu art. 2 załącznika I do rozporządzenia 651/2014 oraz zaleceniu Komisji 2003/361/WE z dnia 6 maja 2003 r. w sprawie definicji mikroprzedsiębiorstw oraz małych i średnich przedsiębiorstw;

NCBR – Narodowe Centrum Badań i Rozwoju;

panel ekspertów – członkowie Zespołu ds. oceny merytorycznej, który jest powołany przez Dyrektora NCBR lub osobę przez niego upoważnioną, do oceny wniosku złożonego w konkursie;

prace B+R – prace obejmujące badania podstawowe, badania przemysłowe lub eksperymentalne prace rozwojowe;

prace przedwdrożeniowe – należy przez to rozumieć działania przygotowawcze do wdrożenia wyników badań naukowych i eksperymentalnych prac rozwojowych w działalności gospodarczej, umożliwiające doprowadzenie rozwiązania będącego przedmiotem projektu do etapu, kiedy będzie można je skomercjalizować (w szczególności opracowanie dokumentacji wdrożeniowej, usługi rzecznika patentowego, testy, certyfikacja, badania rynku);

Program – Strategiczny Program INFOSTRATEG "Zaawansowane technologie informacyjne, telekomunikacyjne i mechatroniczne";

projekt – przedsięwzięcie, o którym mowa w art. 2 pkt 1 ustawy o NCBR, realizowane przez wykonawcę (w przypadku projektu realizowanego w ramach konsorcjum - przez Lidera konsorcjum oraz konsorcjantów) na podstawie umowy o dofinansowanie projektu, będące przedmiotem wniosku o dofinansowanie;

przedsiębiorstwo – przedsiębiorstwo w rozumieniu art. 1 załącznika I do rozporządzenia 651/2014;

RK – Regulamin konkursu;

strona internetowa NCBR – strona internetowa znajdująca się pod adresem: [www.gov.pl/web/ncbr;](http://www.gov.pl/web/ncbr)

system informatyczny LSI – system informatyczny NCBR, służący do naboru wniosków w konkursie, dostępny pod adresem internetowym [https://lsi.ncbr.gov.pl;](https://lsi.ncbr.gov.pl/)

wniosek – wniosek o dofinansowanie realizacji projektu wraz z załącznikami złożony przez wnioskodawcę do NCBR;

wnioskodawca – podmiot, który złożył wniosek o dofinansowanie; gdy projekt jest realizowany w ramach konsorcjum – lider konsorcjum oraz konsorcjanci ubiegający się o dofinansowanie; lider konsorcjum działa na swoją rzecz i w imieniu własnym oraz na rzecz i w imieniu konsorcjantów na podstawie pełnomocnictwa, którego konsorcjanci udzielili mu w umowie konsorcjum.

wykonawca – wnioskodawca, który w wyniku rozstrzygnięcia konkursu zawarł z NCBR umowę o dofinansowanie projektu.

#### <span id="page-30-0"></span>XVIII. Lista załączników do Regulaminu konkursu

**Załącznik nr 1.** Wzór wniosku o dofinansowanie realizacji projektu.f

**Załącznik nr 2.** Instrukcja wypełniania wniosku o dofinansowanie (aktualizacja 2.0 z dn. 15 marca 2024 r.).

**Załącznik nr 3.** Zakres tematyczny konkursu.

**Załącznik nr 4.** Kryteria oceny wstępnej.

**Załącznik nr 5.** Kryteria oceny merytorycznej.

**Załącznik nr 6.** Przewodnik kwalifikowalności kosztów.

**Załącznik nr 6a.** Przewodnik kwalifikowalności kosztów (dla umów o dofinansowanie zawieranych po dniu 31 grudnia 2023 r.) (aktualizacja 2.0 z dn. 15 marca 2024 r.).

**Załącznik nr 7.** Zakres minimalny umowy konsorcjum.

**Załącznik nr 8.** Wzór oświadczenia woli dotyczącego złożenia wniosku za pośrednictwem systemu informatycznego LSI.

**Załącznik nr 9.** Oświadczenie o braku związku projektu z prowadzeniem działalności gospodarczej.

**Załącznik nr 10.** Wykaz załączników do wniosku oraz dokumentów wymaganych na etapie wydawania decyzji ws. przyznania środków finansowych oraz podpisywania umowy o dofinansowanie (aktualizacja 2.0 z dn. 15 marca 2024 r.).

**Załącznik nr 11.** Klauzula Informacyjna z art. 13 RODO.

**Załącznik nr 12.** Klauzula Informacyjna z art. 14 RODO.

**Załącznik nr 13.** Wytyczne dot. efektów realizacji kolejnych faz w poszczególnych tematach z zakresu tematycznego konkursu.

**Załącznik nr 14.** Kryteria przejścia do kolejnych faz realizacji projektu.

**Załącznik nr 15.** Lista weryfikacyjna stosowania etyki w zakresie sztucznej inteligencji.

**Załącznik nr 16.** Wzór umowy o dofinansowanie dla pojedynczego podmiotu.

**Załącznik nr 17.** Wzór umowy o dofinansowanie dla konsorcjum.

**Załącznik nr 18.** Oświadczenie o niepodleganiu wykluczeniu z ubiegania się o dofinansowanie z tytułu sankcji (aktualizacja 2.0 z dn. 15 marca 2024 r.).